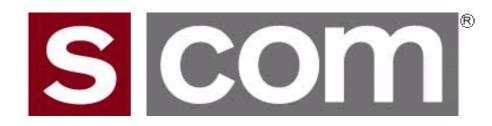

# S-COM Controller Technical Training

Dave Maciorowski

22 February 2014

(Updated 26 February 2014)

(Note: aligned with Release 1.4 plus some 1.5 Features)

# **Agenda**

#### Introduction

Who is S-COM?

#### The Basics

- · Repeater Building Blocks
- What does a controller need to do?
- Common Terms
- Introducing the 7330

#### Wiring It Up

- · Connectors, Jumpers, Pots
- Power
- Input Logic Signals
- Output Logic Signals
- Audio
- A-to-D Input Signals
- CTCSS Encoder

#### **Basic Programming**

- · Testing on the Bench
- Initializing the Controller
- S-COM Command Formats
- Security
- Data Types
- Introduction to the Manual
- · Getting Started with Programming Commands
- Testing Your Results

#### Advanced Programming

- · Ports and Paths
- · More About Messages
- · Receiver Timing
- Macros
- CTCSS Encoder
- Scheduler

#### File Management

Introducing SBOOT

#### **PC-Based Utilities**

S-COM Custom Audio Utility

#### **Other Controller Topics**

· Digital Linking: IRLP, EchoLink, Allstar

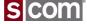

# **Agenda**

#### Introduction

Who is S-COM?

#### The Basics

- · Repeater Building Blocks
- What does a controller need to do?
- Common Terms
- Introducing the 7330

#### Wiring It Up

- · Connectors, Jumpers, Pots
- Power
- Input Logic Signals
- Output Logic Signals
- Audio
- A-to-D Input Signals
- CTCSS Encoder

#### **Basic Programming**

- · Testing on the Bench
- · Initializing the Controller
- S-COM Command Formats
- Security
- Data Types
- Introduction to the Manual
- Getting Started with Programming Commands
- © Testing Youm Results

#### **Advanced Programming**

- Ports and Paths
- More About Messages
- Receiver Timing
- Macros
- CTCSS Encoder
- Scheduler

#### **File Management**

Introducing SBOOT

#### **PC-Based Utilities**

S-COM Custom Audio Utility

#### **Other Controller Topics**

· Digital Linking: IRLP, EchoLink, Allstar

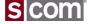

### Introduction

Who Is S-COM?

# Bob Schmid, WA9FBO Founder and Owner of S-COM, LLC

Bob's first controller was a SWTPC 6800 microcomputer, assembled from a kit in 1976 and used to control WR9AIN, a Quintron repeater in New Holstein, WI. Wire-wrapped versions were followed by the "Big Board" controller introduced in 1982.

The MRC-100 came out in 1984, followed by the 5K (1987), the 7K (1989), the 6K (1990), and the 7330 (2007), a total of about 4900 units. There are also customized controllers in commercial use, as well as air-to-ground interconnects for the airline industry.

S-COM continues to ship 7330s and is busy defining the next generation of repeater controllers and accessories.

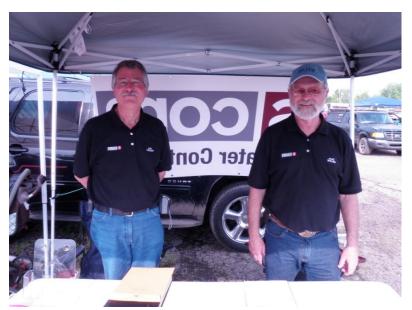

# Dave Maciorowski, WA1JHK Hardware and Firmware Engineer

Dave saw his first repeater in 1972 and was hooked on developing repeaters and repeater controllers. He built his first microprocessor-based controller in 1979. Dave began working with Bob and S-COM on 7K firmware in 1995 adding the Doug Hall RBI-1 support and continued adding features.

As a member of the 7330 development team, Dave specified many of the 7330 features and developed most of the 7330 firmware. He continues to support and enhance the 7330 while working on future controller architecture.

# **Agenda**

#### Introduction

Who is S-COM?

#### The Basics

- · Repeater Building Blocks
- What does a controller need to do?
- Common Terms
- Introducing the 7330

#### Wiring It Up

- · Connectors, Jumpers, Pots
- Power
- Input Logic Signals
- Output Logic Signals
- Audio
- A-to-D Input Signals
- CTCSS Encoder

#### **Basic Programming**

- · Testing on the Bench
- Initializing the Controller
- S-COM Command Formats
- Security
- Data Types
- Introduction to the Manual
- Getting Started with Programming Commands
- © Testing Youn Results

#### **Advanced Programming**

- Ports and Paths
- More About Messages
- Receiver Timing
- Macros
- CTCSS Encoder
- Scheduler

#### **File Management**

Introducing SBOOT

#### **PC-Based Utilities**

S-COM Custom Audio Utility

#### **Other Controller Topics**

· Digital Linking: IRLP, EchoLink, Allstar

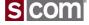

#### Repeater Building Blocks

- Receiver
- Pre-Amplifier
- Transmitter
- Power Amplifier
- Isolator
- Controller
- Duplexer
- Antenna
- Feedline
- Lightning Suppressor
- Power Supply

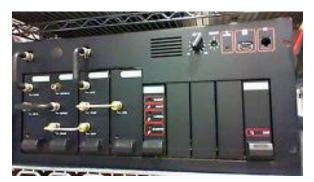

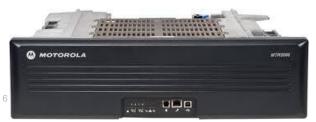

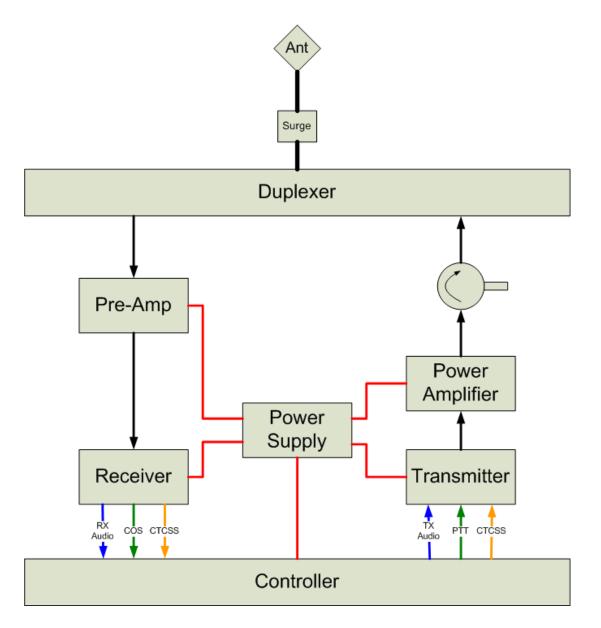

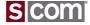

#### What Does A Controller Need To Do?

- Key a Transmitter In The Presence of a Valid Signal In a Receiver
  - Keying signal to Transmitter.
  - Valid Signal Presence signal from the receiver.
- Pass Audio from the Receiver to the Transmitter
  - Match the level, Perform filtering, if required.
  - Gate the audio
- Modulate the Transmitter with an ID Message
  - Key the transmitter during the message.
  - Send the message in CW or speech.
- Transmitter Control Point
  - Local or remote control of the transmitter.
- Timeout Timer
  - Prevent a received signal from keying the transmitter longer than some time.

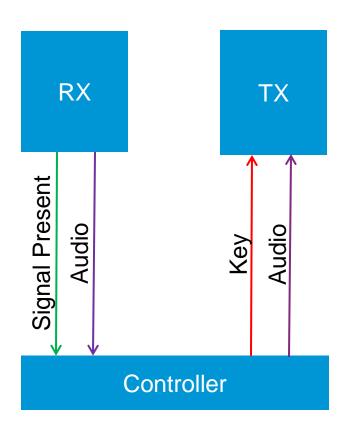

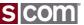

#### **Common Terms**

#### **COR**

- Carrier-Operated Relay

#### COS

Carrier-Operated Switch

#### PTT

- Push-To-Talk

#### **CTCSS**

- Continuous Tone-Coded Squelch System
- PL, Private Line®
  - Motorola's name for CTCSS
- CG, Channel Guard®
  - General Electric's name for CTCSS

#### Reverse Burst®

 Motorola name for squelch tail elimination

#### **DCS**

- Digital Code Squelch
  - Continuous Digital Code Squelch System
- DPL®
  - Motorola's name for DCS
- DCG®
  - General Electric's name for CTCSS

### **Transmitter Hang Timer**

- Time transmitter is on after received signal becomes not present.
- Transmitter Tail

#### **Audio Gate**

 Switch that turns off the receiver-totransmitter audio path when received signal not present.

#### **Chicken Burst**

Technique to emulate Reverse Burst

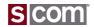

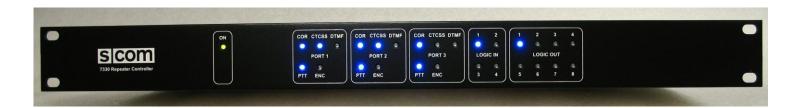

- 3 Radio Ports
  - DTMF Decoder
  - Dual-Tone Generator with Remote Level Adjust
  - Real Speech Player with Remote Level Adjust
  - CTCSS Encoder with Reverse Burst
  - Digital Audio Delay
  - Path Any Receiver to Any Transmitter
  - Configurable Access Modes

- 4 Logic Inputs
- 8 Logic Outputs
- 3 Analog-to-Digital Inputs
- Time-of-Day Clock, Battery Backed, TCXO with 1 Minute Per Year Stability
- 13 Minutes of Custom Audio
- Firmware Updates via RS-232
- Custom Audio Loaded via RS-232
- 100 Setpoint Scheduler
- 300 Custom Macros

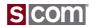

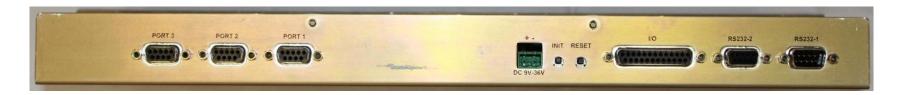

- 3 Radio Ports
  - DE9S
- Power
  - Locking 2-pin terminal strip connector
- INIT and RESET buttons

- I/O
  - DB25S
- Serial, RS-232
  - DE9S, DCE
  - DE9P, DTE
- Mating Connectors Included

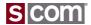

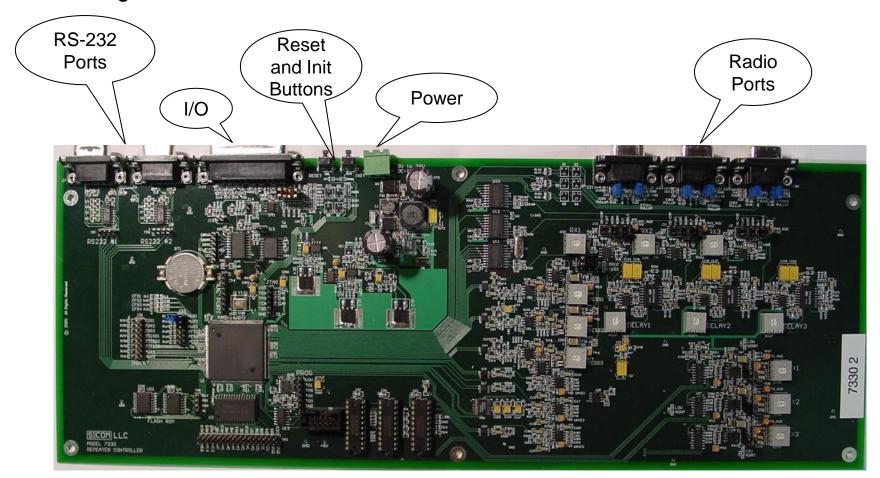

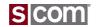

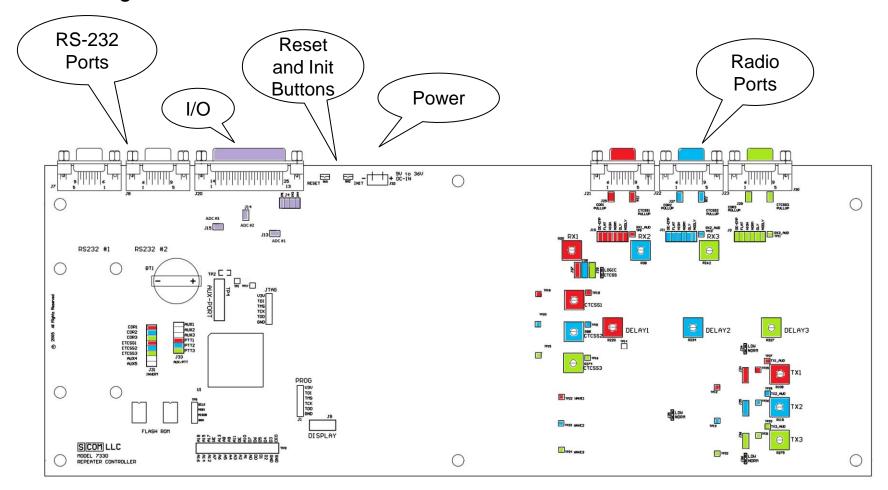

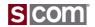

# **Agenda**

#### Introduction

Who is S-COM?

#### The Basics

- · Repeater Building Blocks
- What does a controller need to do?
- Common Terms
- Introducing the 7330

#### Wiring It Up

- · Connectors, Jumpers, Pots
- Power
- Input Logic Signals
- Output Logic Signals
- Audio
- A-to-D Input Signals
- CTCSS Encoder

#### **Basic Programming**

- · Testing on the Bench
- Initializing the Controller
- S-COM Command Formats
- Security
- Data Types
- Introduction to the Manual
- Getting Started with Programming Commands

#### **Advanced Programming**

- Ports and Paths
- More About Messages
- Receiver Timing
- Macros
- CTCSS Encoder
- Scheduler

#### **File Management**

Introducing SBOOT

#### **PC-Based Utilities**

S-COM Custom Audio Utility

#### **Other Controller Topics**

· Digital Linking: IRLP, EchoLink, Allstar

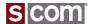

#### 7330 Connectors – Radio Port Pin Name Type RX Audio 1 Receiver Audio Audio Input COR 2 Receiver COR Logic Input CTCSS Decode CTCSS or 3 Receiver CTCSS Decode Logic Input DCS Decoder 4 Transmitter PTT Logic Output 5 Transmitter Audio Audio Output 6 Ground for Receiver Audio Ground PTT Ground for CTCSS Audio Ground Audio Analog Output or Transmitter CTCSS Audio or 8 CTCSS Encode Optional CTCSS Logic Output Logic Output Encoder Ground for Transmitter Audio 9 Ground

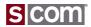

### 7330 Connectors – I/O

| Signal            | Primary Use     | Alternate   |
|-------------------|-----------------|-------------|
| Logic Input       | Logic Input     |             |
| Analog-to-Digital | Analog Readings | Logic Input |

#### I/O Connector

| Pin | Name           |
|-----|----------------|
| 1   | Logic Output 1 |
| 2   | Logic Output 2 |
| 3   | Logic Output 3 |
| 4   | Logic Output 4 |
| 5   | Logic Output 5 |
| 6   | Logic Output 6 |
| 7   | A/D Input 3    |
| 8   | A/D Input 2    |
| 9   | A/D Input 1    |
| 10  | Logic Input 1  |
| 11  | Logic Input 2  |
| 12  | Logic Input 3  |
| 13  | Logic Input 4  |
| 14  | Logic Output 7 |
| 15  | Logic Output 8 |
| 16  | Ground         |
| 17  | Ground         |
| 18  | Ground         |
| 19  | Ground         |
| 20  | Ground         |
| 21  | Ground         |
| 22  | Ground         |
| 23  | Ground         |
| 24  | Ground         |
| 25  | Ground         |

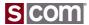

### 7330 Connectors, Jumpers and Pots

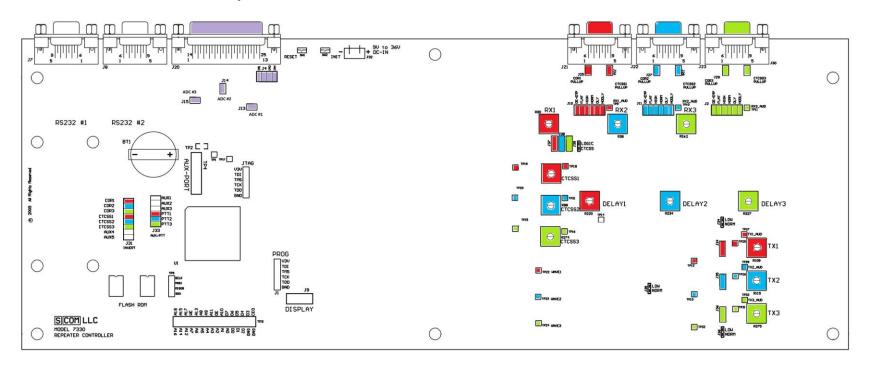

Radio Port 1 Radio Port 2 I/O Radio Port 3

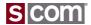

**Power Source** 

### Requires

• 9V to 36V DC

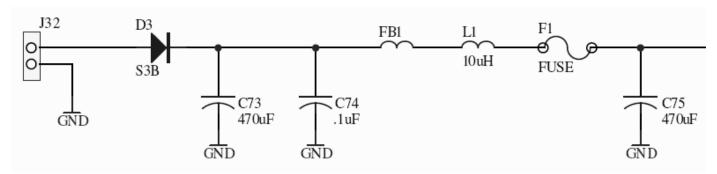

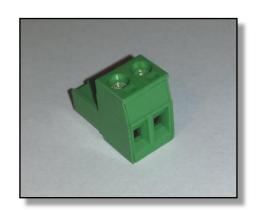

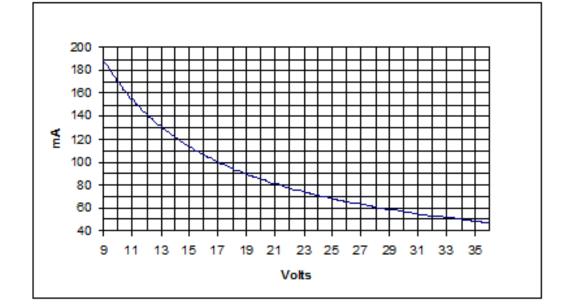

#### **Power Considerations**

- Reverse Polarity Protected
- Factory-Replaceable Internal Fuse
- Recommend Fuse Externally In Plus Lead

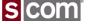

### Input Logic Signals

| Signal      | Primary Use | Alternate   |
|-------------|-------------|-------------|
| COR         | Receiver    | Logic Input |
| CTCSS       | Receiver    | Logic Input |
| Logic Input | Logic Input |             |

#### Radio Port Connector

| Pin | Name                         | Туре             |
|-----|------------------------------|------------------|
| 1   | Receiver Audio               | Audio Input      |
| 2   | Receiver COR                 | Logic Input      |
| 3   | Receiver CTCSS Decode        | Logic Input      |
| 4   | Transmitter PTT              | Logic Output     |
| 5   | Transmitter Audio            | Audio Output     |
| 6   | Ground for Receiver Audio    | Ground           |
| 7   | Ground for CTCSS Audio       | Ground           |
|     | Transmitter CTCSS Audio or   | Analog Output or |
| 8   | CTCSS Logic Output           | Logic Output     |
| 9   | Ground for Transmitter Audio | Ground           |

#### I/O Connector

| Pin | Name           |
|-----|----------------|
| 1   | Logic Output 1 |
| 2   | Logic Output 2 |
| 3   | Logic Output 3 |
| 4   | Logic Output 4 |
| 5   | Logic Output 5 |
| 6   | Logic Output 6 |
| 7   | A/D Input 3    |
| 8   | A/D Input 2    |
| 9   | A/D Input 1    |
| 10  | Logic Input 1  |
| 11  | Logic Input 2  |
| 12  | Logic Input 3  |
| 13  | Logic Input 4  |
| 14  | Logic Output 7 |
| 15  | Logic Output 8 |
| 16  | Ground         |
| 17  | Ground         |
| 18  | Ground         |
| 19  | Ground         |
| 20  | Ground         |
| 21  | Ground         |
| 22  | Ground         |
| 23  | Ground         |
| 24  | Ground         |
| 25  | Ground         |

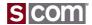

Input Logic Signals

### **Inputs**

- COR, CTCSS, Logic Input
  - 48V Maximum with Pullup Jumper Out
  - 16V Maximum with Pullup Jumper In
  - Switching Threshold Set To 2.1V

#### **Driver Considerations**

- No Pullup Required If...
  - Driver Drives Above and Below Threshold Without Pullup
- Pullup Required If…
  - No Change Without Pullup

### **Signal Inversion**

- COR, CTCSS -- Jumper
- Logic Input -- Software Switch

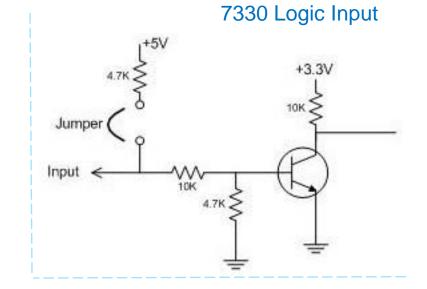

**Device Driver** 

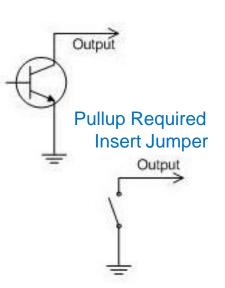

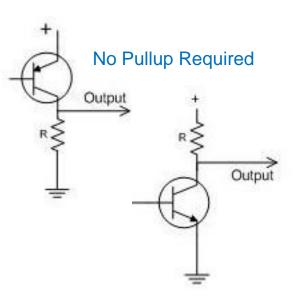

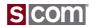

### Jumpers For Logic, COR, CTCSS Input Pullups

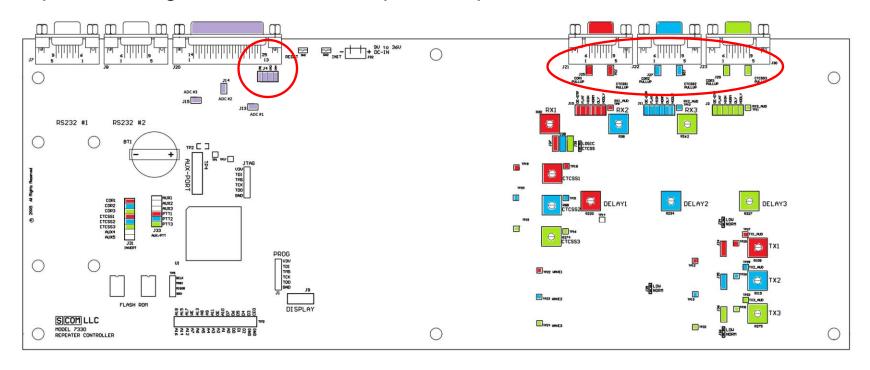

Radio Port 1 Radio Port 2 I/O Radio Port 3

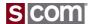

### COR, CTCSS Inversion Jumpers

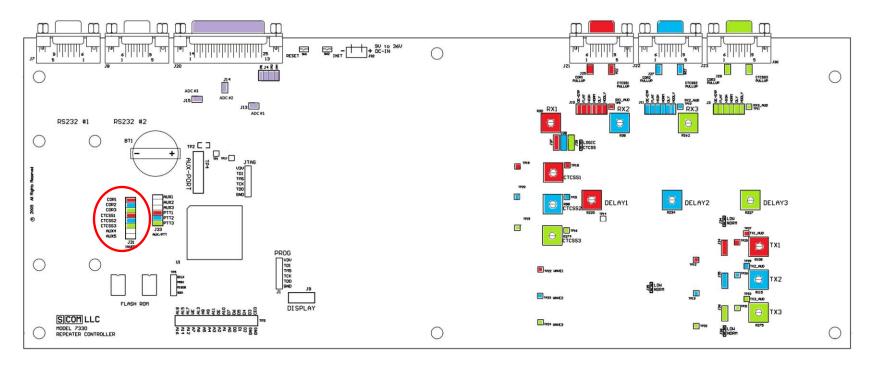

Radio Port 1 Radio Port 2 I/O Radio Port 3

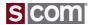

### **Output Logic Signals**

| Signal        | <b>Primary Use</b> | Alternate    |
|---------------|--------------------|--------------|
| PTT           | Transmitter        |              |
| CTCSS         | Transmitter        | Logic Output |
| Logic Outputs | Logic Output       |              |

#### Radio Port Connector

|   | Pin | Name                         | Туре             |
|---|-----|------------------------------|------------------|
|   | 1   | Receiver Audio               | Audio Input      |
|   | 2   | Receiver COR                 | Logic Input      |
|   | 3   | Receiver CTCSS Decode        | Logic Input      |
|   | 4   | Transmitter PTT              | Logic Output     |
|   | 5   | Transmitter Audio            | Audio Output     |
|   | 6   | Ground for Receiver Audio    | Ground           |
|   | 7   | Ground for CTCSS Audio       | Ground           |
|   | 8   | Transmitter CTCSS Audio or   | Analog Output or |
| - | 0   | CTCSS Logic Output           | Logic Output     |
|   | 9   | Ground for Transmitter Audio | Ground           |

#### I/O Connector

| Pin | Name           |
|-----|----------------|
| 1   | Logic Output 1 |
|     |                |
| 3   | Logic Output 2 |
|     | Logic Output 3 |
| 4   | Logic Output 4 |
| 5   | Logic Output 5 |
| 6   | Logic Output 6 |
| 7   | A/D Input 3    |
| 8   | A/D Input 2    |
| 9   | A/D Input 1    |
| 10  | Logic Input 1  |
| 11  | Logic Input 2  |
| 12  | Logic Input 3  |
| 13  | Logic Input 4  |
| 14  | Logic Output 7 |
| 15  | Logic Output 8 |
| 16  | Ground         |
| 17  | Ground         |
| 18  | Ground         |
| 19  | Ground         |
| 20  | Ground         |
| 21  | Ground         |
| 22  | Ground         |
| 23  | Ground         |
| 24  | Ground         |
| 25  | Ground         |

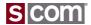

### **Output Logic Signals**

### **Outputs**

- PTT, Logic Output
  - Not Keyed, 50V Maximum
  - Keyed, 150-ma Current Sink

#### **Driver Considerations**

- Socketed "Just In Case"
  - Easy recovery from damaged driver component
- Device Must A Pullup Resistor or Other Load

### **Signal Inversion**

- PTT
  - Jumper
- Logic Output
  - Command Controls Output Sense

### 7330 PTT and Logic Outputs

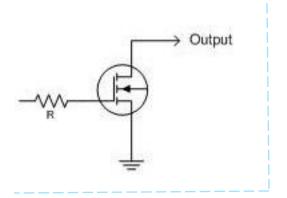

### **Typical Device Loads**

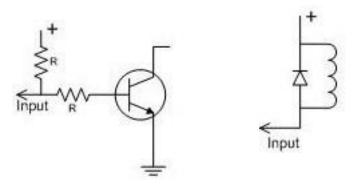

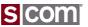

### **PTT Inversion Jumpers**

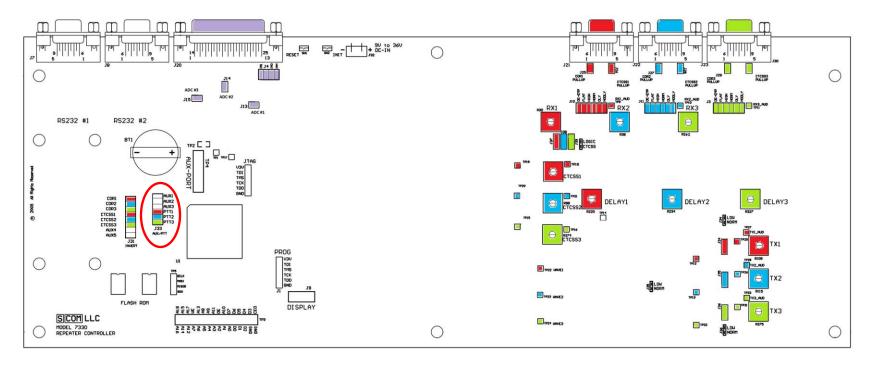

Radio Port 1 Radio Port 2 Radio Port 3 I/O

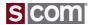

### Audio Input Signal

| Signal         | Use   |
|----------------|-------|
| Receiver Audio | Audio |

#### Radio Port Connector

| Pin | Name                         | Туре             |
|-----|------------------------------|------------------|
| 1   | Receiver Audio               | Audio Input      |
| 2   | Receiver COR                 | Logic Input      |
| 3   | Receiver CTCSS Decode        | Logic Input      |
| 4   | Transmitter PTT              | Logic Output     |
| 5   | Transmitter Audio            | Audio Output     |
| 6   | Ground for Receiver Audio    | Ground           |
| 7   | Ground for CTCSS Audio       | Ground           |
| 0   | Transmitter CTCSS Audio or   | Analog Output or |
| 8   | CTCSS Logic Output           | Logic Output     |
| 9   | Ground for Transmitter Audio | Ground           |

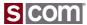

**Audio** 

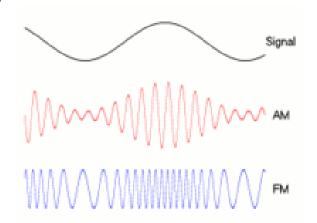

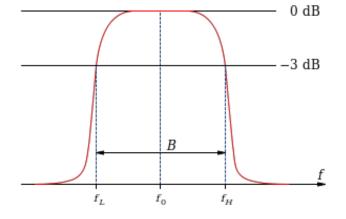

#### **Passband**

- Analog FM radios only transmit and receive audio between 250 – 3500 Hz.
- Below 250 Hz is reserved for signaling and data.
- Above 3500 Hz is not needed for mobile communications.

### **Pre-emphasis and De-emphasis**

- Pre-emphasis at +6dB / Octave is applied to a FM signal being transmitted.
- De-emphasis of -6dB / Octave is applied to the signal being received.
- Why? To reduce unwanted noise.

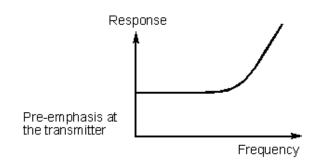

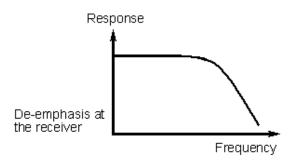

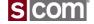

### **Audio Input**

#### **Audio Source Connection**

- Impedance, 25K ohms or greater
- DC Load

### **Audio Processing**

- Optional De-emphasis Filter
  - Jumper: DE-EMP or FLAT
- Selectable Gain Range
  - Jumper: HIGH for gain of 6.3x
  - Jumper: NORM for gain of 2x
- Audio Delay
  - Jumper: Delay or No-Delay
  - Pot Adjustable 30 to 250 mS

#### Where to Get Receiver Audio?

High side of the volume control

#### 7330 Audio Input

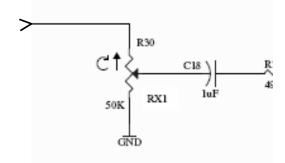

#### 7330 Audio Processing

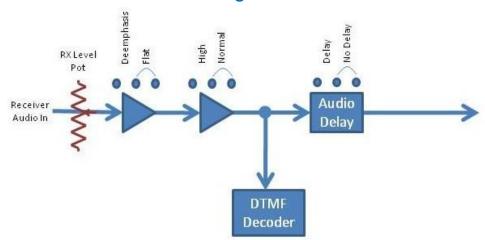

Signaling Tones Must Be Filtered Before Reaching The Controller

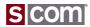

### Jumpers and Pots for Audio Input

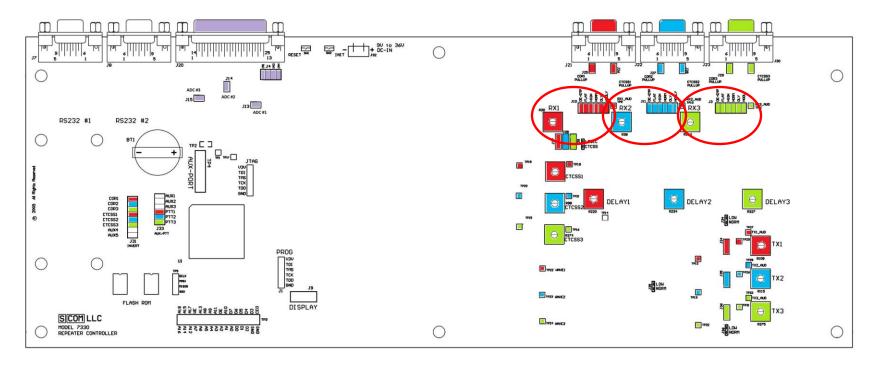

Radio Port 1 Radio Port 2 I/O Radio Port 3

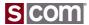

### Audio Output Signal

| Signal            | Use   |
|-------------------|-------|
| Transmitter Audio | Audio |

#### Radio Port Connector

| Pin | Name                         | Туре             |
|-----|------------------------------|------------------|
| 1   | Receiver Audio               | Audio Input      |
| 2   | Receiver COR                 | Logic Input      |
| 3   | Receiver CTCSS Decode        | Logic Input      |
| 4   | Transmitter PTT              | Logic Output     |
| 5   | Transmitter Audio            | Audio Output     |
| 6   | Ground for Receiver Audio    | Ground           |
| 7   | Ground for CTCSS Audio       | Ground           |
| 0   | Transmitter CTCSS Audio or   | Analog Output or |
| 8   | CTCSS Logic Output           | Logic Output     |
| 9   | Ground for Transmitter Audio | Ground           |

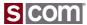

### **Audio Output**

#### **Audio Connection**

- Impedance
  - 600 Ohms
  - DC Load

### **Audio Processing**

- Selectable Gain Range
  - Jumper: NORM
    - Driving >10K Ohm Load, 0-to-2Vpp (700mV rms)
    - Driving 600 Ohm Load, 0-to-1Vpp (350mV rms)
  - Jumper: LOW
    - Driving >10K Ohm Load, 0-to-0.5Vpp (175mV rms)
    - Driving 600 Ohm Load, 0-to-0.25Vpp (88mV rms)

### Where to Connect Transmitter Audio Input?

- Mic Input, May Require External Attenuation
- ine Input

### 7330 Audio Output

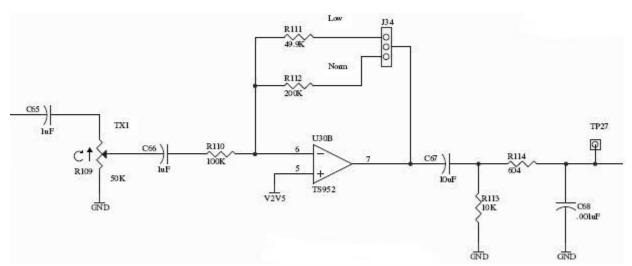

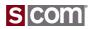

### Jumpers and Pots for Audio Output

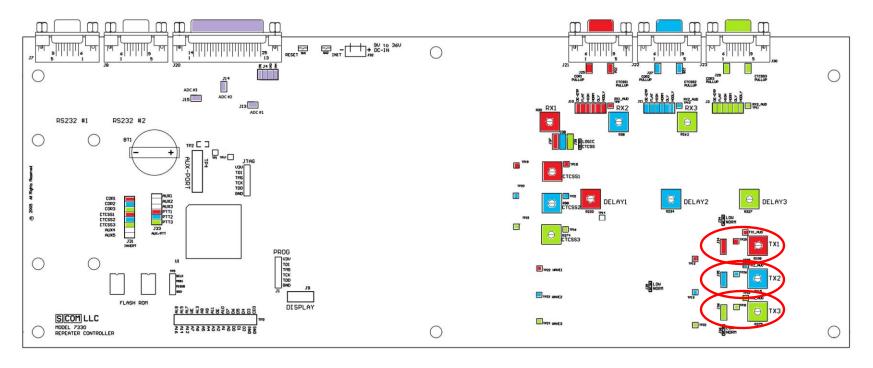

Radio Port 1 Radio Port 2 I/O Radio Port 3

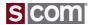

### CTCSS Encoder Audio Output

| Signal                    | <b>Primary Use</b> | Alternate Use |
|---------------------------|--------------------|---------------|
| Transmitter CTCSS Encoder | Audio              | Logic Output  |

#### Radio Port Connector

| Pin | Name                         | Туре             |
|-----|------------------------------|------------------|
| 1   | Receiver Audio               | Audio Input      |
| 2   | Receiver COR                 | Logic Input      |
| 3   | Receiver CTCSS Decode        | Logic Input      |
| 4   | Transmitter PTT              | Logic Output     |
| 5   | Transmitter Audio            | Audio Output     |
| 6   | Ground for Receiver Audio    | Ground           |
| 7   | Ground for CTCSS Audio       | Ground           |
| 0   | Transmitter CTCSS Audio or   | Analog Output or |
| 8   | CTCSS Logic Output           | Logic Output     |
| 9   | Ground for Transmitter Audio | Ground           |

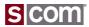

#### CTCSS Encoder Considerations

#### **Internal CTCSS Encoder**

- 7330 Generates the CTCSS Encoder Audio
- Complete Control of CTCSS Tone and Timing
- Must Be Driven Into Transmitter CTCSS Input

#### **External CTCSS Encoder**

- Encoder Installed Inside Transmitter
  - E.g. Comm-Spec TS64
  - Vendor-Provided Encoder
- Controller Can Control a Logic Output Used to Disable the CTCSS Encoder
  - Only Works On Equipped Encoders
  - Used for "Chicken Burst"

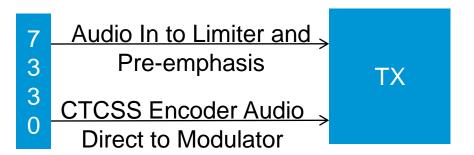

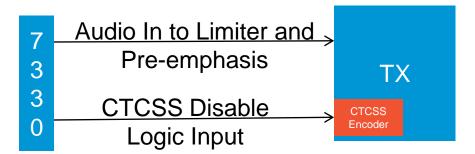

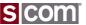

### CTCSS Encoder Audio Output

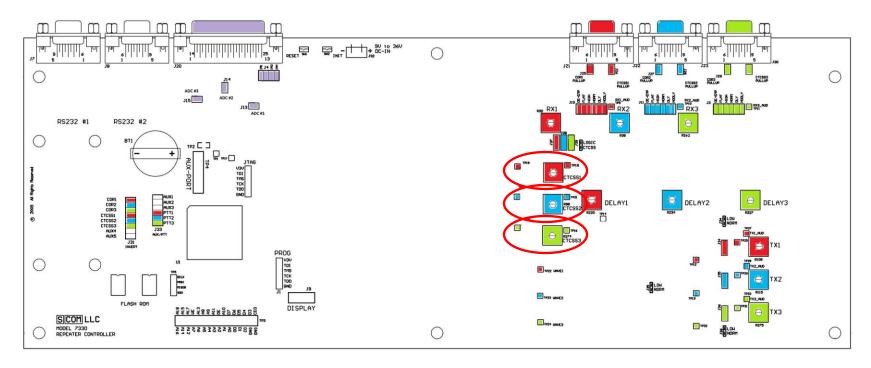

Radio Port 1 Radio Port 2 I/O Radio Port 3

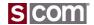

### A-to-D Input Signals

| Signal            | Primary Use     | Alternate   |
|-------------------|-----------------|-------------|
| Analog-to-Digital | Analog Readings | Logic Input |

#### I/O Connector

| Pin | Name           |
|-----|----------------|
| 1   | Logic Output 1 |
| 2   | Logic Output 2 |
| 3   | Logic Output 3 |
| 4   | Logic Output 4 |
| 5   | Logic Output 5 |
| 6   | Logic Output 6 |
| 7   | A/D Input 3    |
| 8   | A/D Input 2    |
| 9   | A/D Input 1    |
| 10  | Logic Input 1  |
| 11  | Logic Input 2  |
| 12  | Logic Input 3  |
| 13  | Logic Input 4  |
| 14  | Logic Output 7 |
| 15  | Logic Output 8 |
| 16  | Ground         |
| 17  | Ground         |
| 18  | Ground         |
| 19  | Ground         |
| 20  | Ground         |
| 21  | Ground         |
| 22  | Ground         |
| 23  | Ground         |
| 24  | Ground         |
| 25  | Ground         |

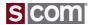

### Analog-to-Digital Input

### **Input for Reading Analog Voltages**

- Two Ranges
  - 0 thru 5 volt
  - 0 thru 25 volt
  - Set Range By Jumper

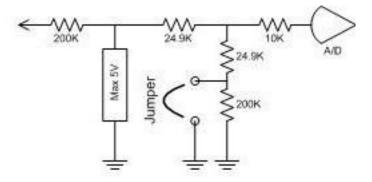

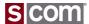

# Jumper for A-to-D Range

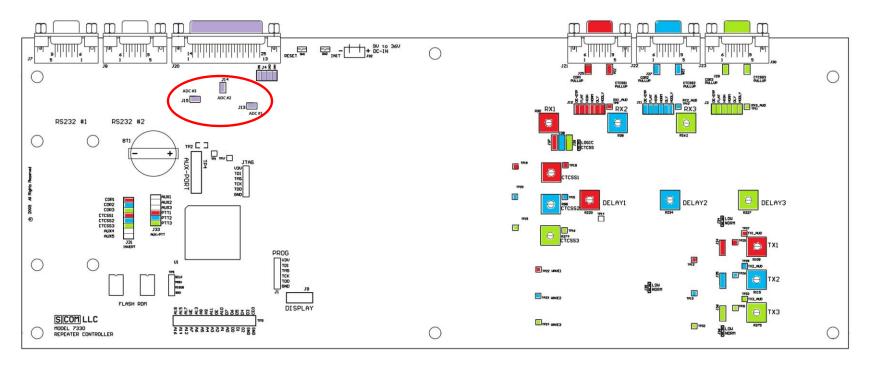

Radio Port 1 Radio Port 2 I/O Radio Port 3

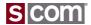

# **Setting Audio Levels**

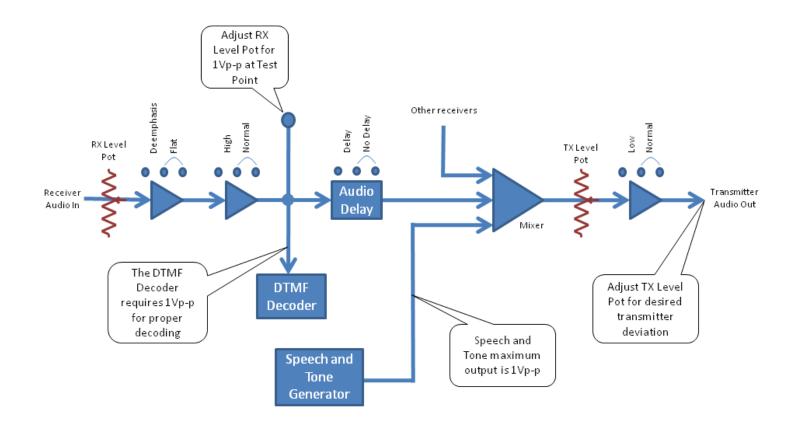

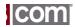

### Setting Audio Levels

### **Overview**

Align your audio levels within the system using the following 4 steps

- Set all receivers to the same voltage at the testpoint provided inside the controller for each receiver.
   S-COM 7330 uses 1 volt Peak-to-Peak (350mV rms).
- Set all transmitters such that they deviate a maximum of 5 KHz deviation.
- 3. Set your CTCSS encode tone to 600-750 Hz deviation.
- 4. Set your controller audio processing to have flat audio.

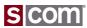

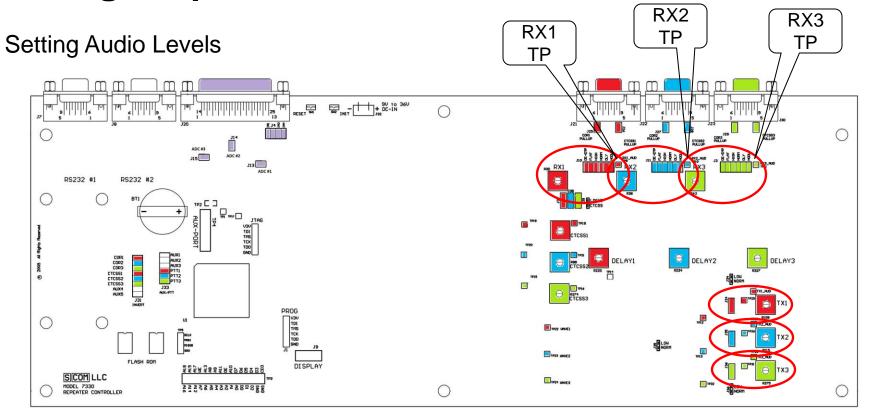

Radio Port 1 Radio Port 2 I/O Radio Port 3

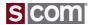

### Step 1 - Setting audio input levels

- Generate a strong RF signal on the input of each receiver.
- Signal should be a 1 kHz tone with 5 kHz of deviation.
- Set the controller RX audio input level adjust for 1 Vpp (350 V rms).
- Remember to adjust for any CTCSS tones.
- Repeat for all receivers connected to the controller

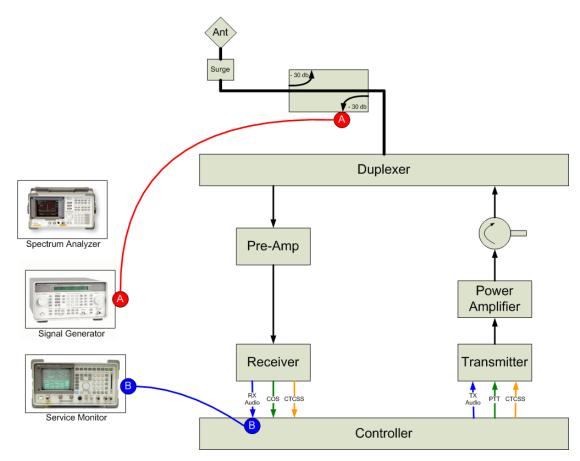

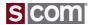

Step 2 - Setting Transmitter Limiters

- Generate a strong RF signal on the input to a receiver.
- Signal should be a 1 kHz tone with 6-7 kHz of deviation.
- Set the repeater TX deviation control for a maximum of 5 kHz deviation.

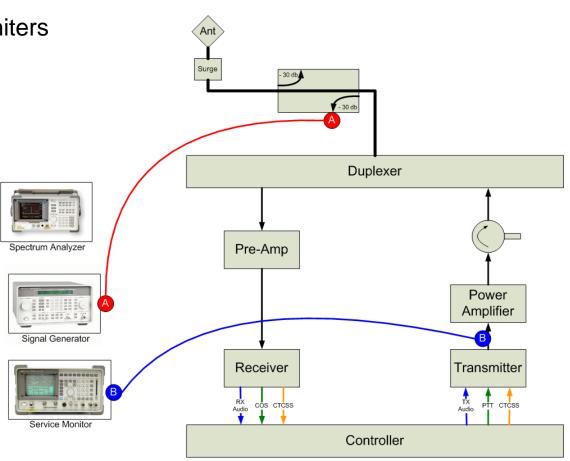

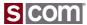

### Step 3 - Setting CTCSS level

- Generate a strong RF signal on the input to a receiver. Or you can just PTT the transmitter if local control is possible.
- Signal should be a 0 kHz tone with 0 kHz of deviation. (dead carrier)
- Set the repeater TX CTCSS deviation control for 500 - 750 Hz deviation.
- Repeat for all transmitters which use CTCSS encode.

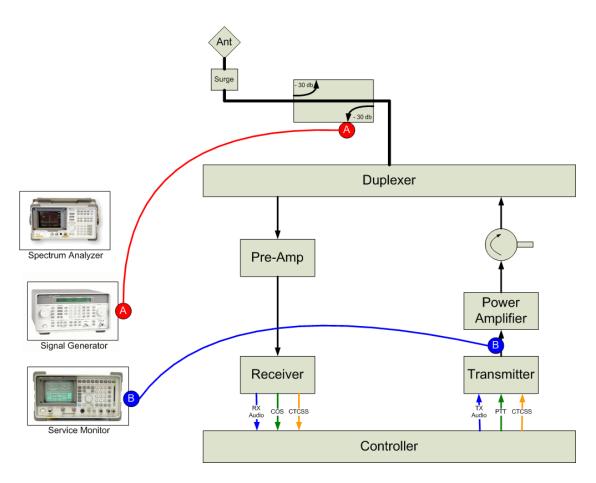

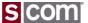

### Step 4 - Setting for Flat Audio

- Generate a strong RF signal on the input to a receiver.
- Signal should be a 1 kHz tone with 3 kHz of deviation.
- Set the Controller TX Audio level adjust for 3 kHz deviation on the repeater output.
- Assure that any links have equal and flat audio across the controller.
- Remember to adjust for any CTCSS tones.

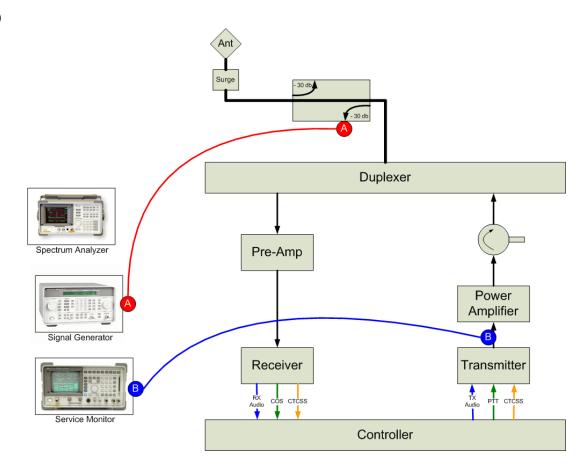

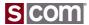

# Agenda

#### Introduction

Who is S-COM?

#### The Basics

- Repeater Building Blocks
- What does a controller need to do?
- Common Terms
- Introducing the 7330

### Wiring It Up

- · Connectors, Jumpers, Pots
- Power
- Input Logic Signals
- Output Logic Signals
- Audio
- A-to-D Input Signals
- CTCSS Encoder

### **Basic Programming**

- · Testing on the Bench
- Initializing the Controller
- S-COM Command Formats
- Security
- Data Types
- Introduction to the Manual
- Getting Started with Programming Commands
- 45 Testing You™Results

### **Advanced Programming**

- Ports and Paths
- More About Messages
- Receiver Timing
- Macros
- CTCSS Encoder
- Scheduler

### **File Management**

Introducing SBOOT

#### **PC-Based Utilities**

S-COM Custom Audio Utility

#### **Other Controller Topics**

· Digital Linking: IRLP, EchoLink, Allstar

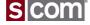

### Testing On The Bench

#### What does it take?

- Bench Power Source, 9-36V DC >190ma
- Toggle Switches on COR and CTCSS
  - Pair for Each Radio Port
- Powered Computer Speakers
  - A Speaker Per Port
- LED for PTT
  - Optional, can use built-in LED
- DTMF Keypad
  - Optional, for testing DTMF commands
  - Commands can be entered on serial port
- Serial Port Cable to PC/Terminal
  - For Programming and Firmware Updates

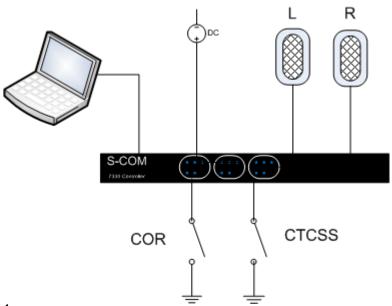

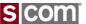

## Testing On The Bench

### **Radio Port LEDs**

- COR, CTCSS Logic Inputs
- PTT, CTCSS Encode Outputs
- DTMF Digit Valid

## Logic I/O LEDs

- Logic Inputs
- Logic Outputs

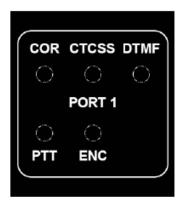

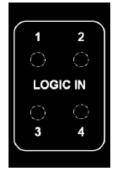

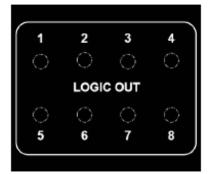

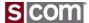

"Initializing" A Controller

## **Powerup Reset**

- Applying Power is the same as pressing RESET
- Also called a Warm Start
- No change to programming

## **Erase Programming**

- Also called a Cold Start
- Changes all repeater configuration options to factory defaults
- Exceptions
  - Console serial port and baudrate unchanged

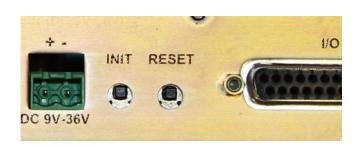

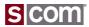

### S-COM Command Formats

### **DTMF Commands**

<password><root><parameters><terminator>

- Password
  - MPW, CPW, RBPW
- Root
  - Command number
  - E.g. 63, Set or Clear Software Switch
  - E.g. 09, Set Timer Reload Value
- Parameters
  - Identifier for Resource
  - Value to set resource to
  - E.g. Software Switch Number
- Terminator
  - Asterisk, \*
- Enter at Serial Console or via DTMF

## **Example**

99 63 0100 1 \*

99 Password, default is 99

63 Root number, Set/Clear Software Switch

0100 Switch Number

1 Parameter

\* Terminator

Note: Commands Usually Written With Space Between Command Elements For Readability.

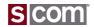

## S-COM Command Formats – DTMF Decoder Entry

## **Special Keys**

- Asterisk
  - Think of it as Enter
- Pound Sign
  - Think of it as Clear Buffer

# **Valid DTMF Timing**

- DTMF Digit ON at least 50 milliseconds
- DTMF digit OFF at least 50 milliseconds

# **DTMF Interdigit Timing**

- Clears the command buffer when a command is not completed by an Asterisk before it expires
  - Think of it as Enter
- Defaults to 5.00 seconds
  - Think of it as Clear Buffer

# **Customization Options**

- Execute on Interdigit Timer
- Execute on End-of-Transmission
- Execute on 4<sup>th</sup> Digit

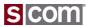

## S-COM Command Formats – Serial Console Entry

## **Console Prompt**

DTMF Command Format

## **Special Keys**

- ASTERISK
  - Optional On Serial Console
- BACKSPACE
  - For Line Editing
- SPACE
  - Ignored
  - Add for Readability
- SEMICOLON
  - Optional
  - Starts a Comment
  - Semicolon and Rest of Line Ignored

## **Example**

```
7330>996301001*

OK

7330>99 63 0100 1 * ; Set Switch

OK

7330>
```

- 99 Password, default is 99
- Root number, Set/Clear Software Switch
- 0100 Switch Number
- Parameter
- \* Terminator

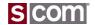

# S-COM Command Formats – Responses

### **DTMF** Responses

- Returned in CW by Default
- Common Ones Can Be Changed

## **Serial Responses**

- Text Responses
  - OK
  - Error: Followed By Reason

| CW Response | Serial Port Response                          |  |
|-------------|-----------------------------------------------|--|
| OK          | OK                                            |  |
| ? err 1     | Error: Wrong number of digits                 |  |
| ? err 2     | Error: Incorrect digits                       |  |
| ? not found | Error: Macro name not found                   |  |
| ? dir full  | Error: Macro directory full                   |  |
| ? too big   | Error: Macro exceeds 200 digits               |  |
| ? name used | Error: Macro name already exists              |  |
| ? last      | Error: Macro, cannot delete last command      |  |
|             | Error: Line too long                          |  |
|             | Error: Invalid DTMF character                 |  |
|             | Error: Serial input overflow or receive error |  |

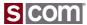

# Security

### **Passwords**

- Master Password
  - MPW
  - Can execute all root commands.
- Control Operator Password
  - CPW
  - Can be restricted to subset of root commands
- Macro-Only Password
  - Always digits "DD"
  - Can only be used within a macro
  - Must be enabled
- Remote Base Password
  - RBPW
  - Used to control remote base radios
- Note: coming in a future 7330 release

### Valid Passwords

- 2, 4, or 6 digits long
- Digits 0 thru 9 and A thru D.

### **Defaults**

- Master Password
  - \_ 99
- Control Operator Password
  - Not Set

## Other Security Info

- Autopatch Password
  - APW
  - User password to make a phone call
  - Note: previously used in S-COM MRC-100, 6K and 7K. Not available in 7330.

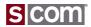

### Data Types

# **Basic/Simple Types**

- Software Switch
- Counter
- Timer
- Message
- Macro
- Event-Triggered Macro
- Booleans
- Logic Inputs
- Logic Outputs

# **Complex Types**

- User Timer
- Activity Timer/Counter/Event-**Triggered Macro**
- Time-of-Day
- Scheduler Setpoint
- Analog Data Collection

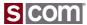

## Data Types

# **Type Number**

| Type<br>Number | Type Name             |
|----------------|-----------------------|
| 00             | Timers                |
| 03             | Software Switch       |
| 04             | Boolean               |
| 05             | Scheduler<br>Setpoint |
| 06             | User Timer            |

 Note: This numbering is initially being used only in the If-Then-Else command. Future commands will also use it.

#### **Resource Number**

### **RPXX**

- R, Resolution
  - Timers:
    - 0 = 10 millisecond
    - 1 = 100 millisecond
    - 2 = 1000 millisecond, 1 Second
  - All Others set to zero
- P, Port
  - 1 thru 3, Radio Ports
  - 9, Serial Port
- XX, Number 0 thru 99
- Note: Resource number currently used on Timers, Software Switches, Booleans, Event-Triggered Macros, Messages, Counters

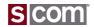

# Data Types

|                                                                                                    | Messages By Number                                                                |                                      |                  |  |  |
|----------------------------------------------------------------------------------------------------|-----------------------------------------------------------------------------------|--------------------------------------|------------------|--|--|
|                                                                                                    | Assign with (PW) 31 (number) (message contents) *  Review with (PW) 34 (number) * |                                      |                  |  |  |
| Page                                                                                                    | Number                                                                            | Description                          | Default          |  |  |
| Port-Specific Messages Replace the "r" with the Receiver Number Replace the "t" with the Transmitter Number |                                                                                   |                                      |                  |  |  |
| 9-27                                                                                                    | 0t00                                                                              | Path 1t (RX1-TX) Courtesy Message    | Single-Tone Beep |  |  |
| 9-27                                                                                                    | 0t01                                                                              | Path 2t (RX2-TX) Courtesy Message    | Single-Tone Beep |  |  |
| 9-27                                                                                                    | 0t02                                                                              | Path 3t (RX3-TX) Courtesy Message    | Single-Tone Beep |  |  |
| 9-21                                                                                                    | 0t03                                                                              | Path 1t (RX1-TX) Timeout Message     | TO in CW         |  |  |
| 9-21 0t04 Path 2t (RX2-TX) Timeout Message TO in CW                                                         |                                                                                   |                                      |                  |  |  |
| 9-21                                                                                                    | 0105                                                                              | Path 3t (RX3-TX) Timeout Message     | 10 in CW         |  |  |
| 9-22                                                                                                    | 0t06                                                                              | Path 1t (RX1-TX) Timeout End Message | TO in CW         |  |  |
| 9-22                                                                                                    | 0t07                                                                              | Path 2t (RX2-TX) Timeout End Message | 10 in CW         |  |  |
| 9-22                                                                                                    | 8010                                                                              | Path 3t (RX3-TX) Timeout End Message | 10 in CW         |  |  |
| 12-5                                                                                                    |                                                                                   |                                      | ID in CW         |  |  |
| 12-5                                                                                                    | 12-5 Otto TX Normal ID Message ID in CW                                           |                                      |                  |  |  |
| 12-5                                                                                                    | 12-5 Ott1 TX Impolite ID Message ID in CW                                         |                                      |                  |  |  |
| 11-12                                                                                                    | 0t12                                                                              | TX Dropout Message                   | None             |  |  |

| General Purpose Switches |      |                                       |
|--------------------------|------|---------------------------------------|
| Number                   | Page | Description                           |
| 0000                     | 4-6  | Front Panel Enable                    |
| 0001                     | 22-2 | Scheduler Enable                      |
| 0002                     | 21-9 | Daylight Savings Time (USA) Enable    |
| 0003                     | 5-8  | Macro Erase Command Returns OK Enable |
| 0004                     | 5-17 | Macro-Only Password Decoding Enable   |
| 0011                     | 15-6 | Logic Output Inversion 1              |
| 0012                     | 15-6 | Logic Output Inversion 2              |
| 0013                     | 15-6 | Logic Output Inversion 3              |
| 0014                     | 15-6 | Logic Output Inversion 4              |
| 0015                     | 15-6 | Logic Output Inversion 5              |

| Port-Specific Counters Replace the "r with the Receiver Number Replace the "t" with the Transmitter Number |       |                                 |
|----------------------------------------------------------------------------------------------------|-------|---------------------------------|
| Number                                                                                                    | Page  | Description                     |
| 0t00                                                                                                    | 11-21 | TX End-of-Activity Counter      |
| 0t01                                                                                                    | 9-32  | Path 1t End-of-Activity Counter |
| 0t02                                                                                                    | 9-32  | Path 2t End-of-Activity Counter |
| 0t03                                                                                                    | 9-32  | Path 3t End-of-Activity Counter |

| 10ms Timers By Number  Assign with (PW) 09 (number) (value) * |                                                                                                    |                                                   |  |  |  |
|---------------------------------------------------------------|----------------------------------------------------------------------------------------------------|---------------------------------------------------|--|--|--|
| 16                                                            | est with (F                                                                                                    | PW) 76 00 (number) (nonzero macro) (zero macro) * |  |  |  |
|                                                               | Port-Specific Timers  Replace the "C" with the Receiver/DTMF Decoder Number  Replace the "t" with the Transmitter Number |                                                   |  |  |  |
| Number                                                        | Page                                                                                                    | Description                                       |  |  |  |
| 0t00                                                          | 11-6                                                                                                    | TX Courtesy Delay                                 |  |  |  |
| 0t01                                                          | 11-10                                                                                                    | TX Dropout Delay                                  |  |  |  |
| 0t02                                                          | 11-17                                                                                                    | TX PTT Minimum Unkey Delay                        |  |  |  |
| 0t03                                                          | 11-4                                                                                                    | TX Turn-On Message Delay Value                    |  |  |  |
| 0r04                                                          | 7-9                                                                                                    | DTMF Decoder Interdigit Time                      |  |  |  |
| 0r05                                                          | 7-22                                                                                                    | DTMF Decoder Mute Hang Time, First Digit          |  |  |  |
| 0r06                                                          | 7-23                                                                                                    | DTMF Decoder Mute Hang Time, Other Digits         |  |  |  |
| 0r07                                                          | 7-18                                                                                                    | DTMF Decoder Disconnect Time                      |  |  |  |
| 0r08                                                          | 7-7                                                                                                    | DTMF Decoder Anti-Falsing Time                    |  |  |  |
| 0r09                                                          | 10-9                                                                                                    | COR Anti-Kerchunker Key-Up Delay                  |  |  |  |
| 0r10                                                          | 10-25                                                                                                    | COR Pulse-Triggered Macro Minimum Pulse Duration  |  |  |  |
| 0r11                                                          | 10-26                                                                                                    | COR Pulse-Triggered Macro Maximum Gap Duration    |  |  |  |
| 0r12                                                          | 10-4                                                                                                    | COR Filter Delay                                  |  |  |  |
| 0r13                                                          | 10-6                                                                                                    | CTCSS Filter Delay                                |  |  |  |
| 0t14                                                          | 6-40                                                                                                    | Message Handler Inter-Page Delay Value            |  |  |  |
| 0t15                                                          | 13-7                                                                                                    | CTCSS Encoder Time Value                          |  |  |  |
| 0t16                                                          | 13-8                                                                                                    | CTCSS Encoder Reverse Burst Time Value            |  |  |  |
| 0r17                                                          | 10-15                                                                                                    | RX Audio Gate Delay Timer Value                   |  |  |  |
| 0r18                                                          | 10-13                                                                                                    | RX Flutter Filter Timer Value                     |  |  |  |

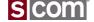

# Introduction to Owner Manual Pages

## Description

#### Select Path Access Mode

Selects the access mode for each receiver-to-transmitter path.

- Programming the Path Access Mode does not affect the Path Enable/Disable Software Switch (see page 9-6).
- Enter the password, the two-digit root number, the two-digit path number, and a one-digit mode number.

# **Syntax**

| Select RX1-TX2 Access Mode | (PW) 57 12 x* |
|----------------------------|---------------|
| Select RX2-TX2 Access Mode | (PW) 57 22 x* |
|                            | ` '           |

(see table below)

#### **Parameters**

#### Path Access Modes:

| Mode | Access    | Explanation                                                     |
|------|-----------|-----------------------------------------------------------------|
| 0    | No Access | The receiver does not key the transmitter.                      |
| 1    | Carrier   | The receiver keys the transmitter when the COR input is active. |
|      |           | The receiver have the transmitter when the CTCSS                |

### Responses

Acknowledgment: Sends OK message

#### Errors:

| Error   | Meaning                        |
|---------|--------------------------------|
| ? err 1 | wrong number of digits entered |
| ?err2   | illegal digit entered          |

### **Defaults**

Default: All paths are in access mode 1 (Carrier).

#### Select Path Access Mode

Selects the access mode for each receiver-to-transmitter path.

- Programming the Path Access Mode does not affect the Path Enable/Disable Software Switch (see page 9-6).
- Enter the password, the two-digit root number, the two-digit path number, and a one-digit mode number.

#### Command Form:

|   | Command                    | Form          | Data Digit        |
|---|----------------------------|---------------|-------------------|
|   | Select RX1-TX1 Access Mode | (PW) 57 11 x* |                   |
|   | Select RX2-TX1 Access Mode | (PW) 57 21 x* |                   |
|   | Select RX3-TX1 Access Mode | (PW) 57 31 x* |                   |
| ٠ | Select RX1-TX2 Access Mode | (PW) 57 12 x* |                   |
|   | Select RX2-TX2 Access Mode | (PW) 57 22 x* | (see table below) |
|   | Select RX3-TX2 Access Mode | (PW) 57 32 x* |                   |
|   | Select RX1-TX3 Access Mode | (PW) 57 13 x* |                   |
|   | Select RX2-TX3 Access Mode | (PW) 57 23 x* |                   |
|   | Select RX3-TX3 Access Mode | (PW) 57 33 x* |                   |

#### Path Access Modes:

| Mode        | Access            | Explanation                                                                                     |
|-------------|-------------------|-------------------------------------------------------------------------------------------------|
| 0           | No Access         | The receiver does not key the transmitter.                                                      |
| 1           | Carrier           | The receiver keys the transmitter when the COR input is active.                                 |
| 2           | CTCSS             | The receiver keys the transmitter when the CTCSS input is active.                               |
| 3           | Carrier AND CTCSS | The receiver keys the transmitter when both the COR input and the CTCSS input are active.       |
| 4           | Carrier OR CTCSS  | The receiver keys the transmitter when either the COR input or the CTCSS input is active.       |
| 5           | Anti-CTCSS        | The receiver keys the transmitter when the COR input is active and the CTCSS input is inactive. |
| 6 Always On |                   | The receiver keys the transmitter regardless of the COR input and the CTCSS input.              |

Acknowledgment: Sends OK message

#### Errors:

| Error   | Meaning                        |
|---------|--------------------------------|
| ? err 1 | wrong number of digits entered |
| ? err 2 | illegal digit entered          |
|         |                                |

Default: All paths are in access mode 1 (Carrier).

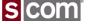

## Setting Time and Date

### Clock/Calendar

- Used by
  - Automatic Saving Time
  - Speaking the Date and Time
  - Scheduling Events

99 25 14 02 22 6 09 26 00 \*

#### Set Clock and Calendar

#### Sets the clock and calendar

- Enter all parameters shown below each time that you set the Clock and Calendar. Seconds are optional.
- All parameters consist of two digits except the day-of-week, which is one digit.
- The year parameter is needed for leap year correction.
- The clock and calendar is set when you release the (\*) button.
- Seconds are automatically set to 00 if not entered.

#### Command Form:

| Command                | Form                 | Data Digit       |
|------------------------|----------------------|------------------|
| Set Clock and Calendar | (PW) 25 (year,       | from table below |
|                        | month, day-of-month, |                  |
|                        | day-of-week, hour,   |                  |
|                        | minute, second)*     |                  |

| Explanation       |
|-------------------|
| year              |
| month             |
| day-of-month      |
| day-of-week       |
| hour              |
| minute            |
| second (optional) |
|                   |

#### Acknowledgment: Sends OK

#### Errors:

| Error   | Meaning                                                                                                    |
|---------|----------------------------------------------------------------------------------------------------|
| ? err 1 | wrong number of digits entered                                                                                                    |
| ?err 2  | illegal parameter: any lettered key; month = 00 or greater than 12; day-of-month = 0 or greater than 31; day-of-week greater than 6; hour greater than 23; minute or second greater than 59. |

**Default Condition:** 00:00:00 on Sunday, January 1, 2006. Note that the clock and calendar are only initialized if not running during a *Cold Start*.

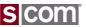

## Accessing the Repeater

### Set the Access Mode for each Path

- 9 Paths Connect All Rx to All Tx
- Unique Path for Each

99 57 11 3 \*

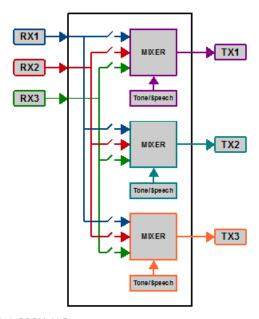

#### Select Path Access Mode

Selects the access mode for each receiver-to-transmitter path.

- Programming the Path Access Mode does not affect the Path Enable/Disable Software Switch (see page 9-6).
- Enter the password, the two-digit root number, the two-digit path number, and a one-digit mode number.

#### Command Form:

|   | Command                    | Form          | Data Digit        |  |
|---|----------------------------|---------------|-------------------|--|
| I | Select RX1-TX1 Access Mode | (PW) 57 11 x* |                   |  |
| Τ | Select RX2-TX1 Access Mode | (PW) 57 21 x* |                   |  |
|   | Select RX3-TX1 Access Mode | (PW) 57 31 x* | 1                 |  |
|   | Select RX1-TX2 Access Mode | (PW) 57 12 x* | 1                 |  |
|   | Select RX2-TX2 Access Mode | (PW) 57 22 x* | (see table below) |  |
|   | Select RX3-TX2 Access Mode | (PW) 57 32 x* | 1                 |  |
|   | Select RX1-TX3 Access Mode | (PW) 57 13 x* | 1                 |  |
|   | Select RX2-TX3 Access Mode | (PW) 57 23 x* |                   |  |
|   | Select RX3-TX3 Access Mode | (PW) 57 33 x* |                   |  |
|   |                            |               |                   |  |

#### Path Access Modes:

|   | Mode | Access            | Explanation                                                                                     |
|---|------|-------------------|-------------------------------------------------------------------------------------------------|
|   | 0    | No Access         | The receiver does not key the transmitter.                                                      |
|   | 1    | Carrier           | The receiver keys the transmitter when the COR input is active.                                 |
|   | 2    | CTCSS             | The receiver keys the transmitter when the CTCSS input is active.                               |
| H | 3    | Carrier AND CTCSS | The receiver keys the transmitter when both the COR                                             |
| L | ,    | Calliel AND C1000 | input and the CTCSS input are active.                                                           |
|   | 4    | Carrier OR CTCSS  | The receiver keys the transmitter when either the COR input or the CTCSS input is active.       |
|   | 5    | Anti-CTCSS        | The receiver keys the transmitter when the COR input is active and the CTCSS input is inactive. |
|   | 6    | Always On         | The receiver keys the transmitter regardless of the<br>COR input and the CTCSS input.           |

#### Acknowledgment: Sends OK message

#### Errors:

| Error   | Meaning                        |
|---------|--------------------------------|
| ? err 1 | wrong number of digits entered |
| ? err 2 | illegal digit entered          |

Default: All paths are in access mode 1 (Carrier)

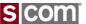

# COR, CTCSS, PTT Inversion Jumpers

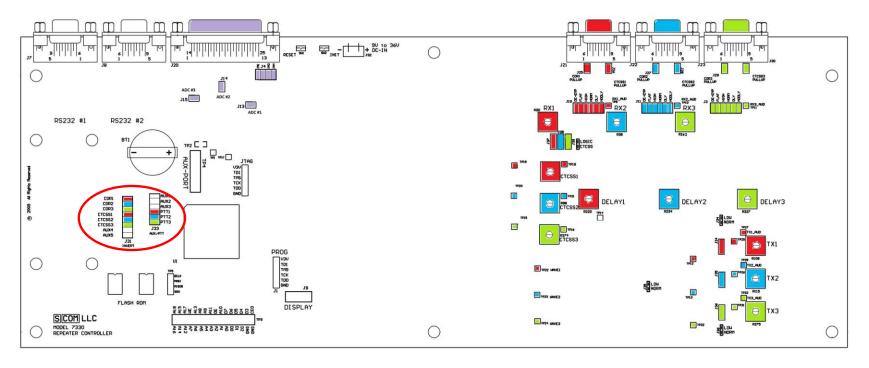

Radio Port 1 Radio Port 2 I/O Radio Port 3

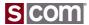

### **Transmitter Tail Timing**

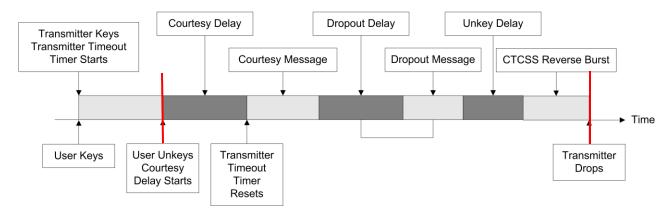

From Beginning of Courtesy Delay Until Transmitter Drops Is Tail Time

## Defaults Appropriate For A Repeater

- Courtesy Delay
  - 0.50 second, default
- Dropout Delay
  - 3.00 second, default
- Unkey Delay
  - 0.10 second, default
- CTCSS Reverse Burst Delay
  - OFF, default

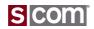

# **Transmitter Tail Timing**

Set Courtesy Delay to 0.50 Second

99 09 0100 050 \*

Set Dropout Delay to 3.00 Seconds

99 09 0101 300 \*

Set PTT Unkey Delay to 0.75 Second

99 09 0102 75 \*

### Select Dropout Delay

Programs the Dropout Delay time value.

- Enter the password, the two-digit root number, the four-digit timer number and one to five digits from 0 to 65535 to set the delay to 0.00 to 655.35 seconds.
- To disable the delay, set its value to 0.

#### Command Form:

| Command                  | Form                 | Data Digit        |
|--------------------------|----------------------|-------------------|
| Select TX1 Dropout Delay | (PW) 09 0101 xxxxx * | xxxxx = 0.65525 - |
| Select TX2 Dropout Delay | (PW) 00 0201 xxxxx * | 0-655.35 seconds  |
| Select TX3 Dropout Delay | (PW) 09 0301 xxxxx * | 0-000.00 Secolius |

Acknowledgment: Sends OK message

#### Errors:

| Error   | Meaning                        |
|---------|--------------------------------|
| ?err 1  | wrong number of digits entered |
| ? err 2 | illegal digit entered          |

Default: Dropout Delay is 3.0 seconds

#### Examples:

To set TX1's Dropout Delay to 2.5 seconds, enter:

(PW) 09 0101 250 \*

To set TX2's Dropout Delay to 0.1 second, enter:

(PW) 09 0201 10 \*

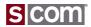

**Introducing Messages** 

# **Message Format**

<type><characters>

- Type Identified by Message Control Characters
- A Message is Processed Left to Right An Even Number of Digits At a Time

# Example:

9900 32 10 01 19 17 20 38 27

Sends in CW:

WA1JHK/R

| Message Control Characters |                                                  |      |  |  |
|----------------------------|--------------------------------------------------|------|--|--|
| Control<br>Character       | Definition                                       | Page |  |  |
| 97xx                       | Message Routing characters follow                | 6-4  |  |  |
| 9900                       | CW characters follow                             | 6-13 |  |  |
| 9901                       | CW Primary characters follow                     | 6-13 |  |  |
| 9902                       | CW Secondary characters follow                   | 6-13 |  |  |
| 9903                       | CW Speed Change characters follow                | 6-15 |  |  |
| 9904                       | CW Frequency Change characters follow            | 6-15 |  |  |
| 9905                       | CW Message Level characters follow               | 6-14 |  |  |
| 9910                       | Single-Tone Beep characters follow               | 6-21 |  |  |
| 9911                       | Single-Tone Beep Primary characters follow       | 6-21 |  |  |
| 9912                       | Single-Tone Beep Secondary characters follow     | 6-21 |  |  |
| 9913                       | Single-Tone Beep Message Level characters follow | 6-22 |  |  |
| 9915                       | Dual-Tone Beep characters follow                 | 6-31 |  |  |
| 9916                       | Dual-Tone Beep Primary characters follow         | 6-31 |  |  |
| 9917                       | Dual-Tone Beep Secondary characters follow       | 6-31 |  |  |
| 9918                       | Dual-Tone Beep Message Level characters follow   | 6-32 |  |  |
| 9920                       | Single-Tone page follows                         | 6-38 |  |  |
| 9930                       | Two-Tone Sequential page follows                 | 6-40 |  |  |
| 9940                       | 5/6-Tone page follows                            | 6-42 |  |  |
| 9950                       | DTMF page follows                                | 6-44 |  |  |
| 9955                       | SELCAL page follows                              | 6-52 |  |  |
| 9960                       | Speech characters follow                         | 6-54 |  |  |
| 9961                       | Speech Primary characters follow                 | 6-54 |  |  |
| 9962                       | Speech Secondary characters follow               | 6-54 |  |  |
| 9963                       | Speech Message Level characters follow           | 6-55 |  |  |
| 9991                       | Mixed Audio Allowed                              | 6-6  |  |  |
| 9992                       | Non-Mixed Audio Only                             | 6-6  |  |  |
| 9993                       | Pause characters follow                          | 6-7  |  |  |
| 9999                       | Execute the macro that follows                   | 6-8  |  |  |

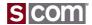

## Identifier Message

# **CW Messages**

- Starts With Type
  - 9900
- Followed By Pairs Of Digits
  - Each digit-pair is a CW Character

9900 32 10 01 19 17 20 38 27

Sends in CW: WA1JHK/R

|   | CW Alphanumeric<br>Characters |              |                |      |  |  |
|---|-------------------------------|--------------|----------------|------|--|--|
|   | Cont                          | rol Characte | r 9900/9901/99 | 902  |  |  |
|   | Characte<br>r                 | Code         | Characte<br>r  | Code |  |  |
|   | 0                             | 00           |                | 18   |  |  |
| 9 | 1                             | 01           | ٦              | 19   |  |  |
|   | 2                             | 02 <         | K              | 20   |  |  |
|   | 3                             | 03           | L              | 21   |  |  |
|   | 4                             | 04           | М              | 22   |  |  |
|   | 5                             | 05           | N              | 23   |  |  |
|   | 6                             | 06           | 0              | 24   |  |  |
|   | 7                             | 07           | Р              | 25   |  |  |
|   | 8                             | 80           | Ø              | 26   |  |  |
|   | 9                             | 09           | R              | 27   |  |  |
| 9 |                               |              | S              | 28   |  |  |
|   | В                             | 11           | T              | 29   |  |  |
|   | С                             | 12           | U              | 30   |  |  |
|   | D                             | 13           | V              | 31   |  |  |
|   | Е                             | 14 <         |                | 32   |  |  |
|   | F                             | 15           | Х              | 33   |  |  |
|   | G                             | 16           | Υ              | 34   |  |  |
| < | Ξ                             | 17           | > Z            | 35   |  |  |

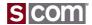

## Identifier Message

# **Programming the Normal Identifier Message**

- Message Commands
  - Define A Message
  - Review A Message
  - Play A Message
- To Set An Identifier Message

99 31 0110 9900 32 10 01 19 17 20 38 27 \*

To Review An Identifier Message

99 34 0110 \*

#### Select/Review Identifier Messages

Define the Initial ID, Normal ID, and Impolite ID Messages for each transmitter.

- To change a message: enter the password, the 2-digit root number and 4digit message number shown, followed by the desired message.
- Any message may be a combination of message types including CW, beeps, page tones, speech, etc.
- The maximum size of any message is 50 bytes (50 2-digit codes). You
  must count the control characters. Therefore, any message could have 46
  CW characters, 23 synthesized speech words, etc.
- To delete a message, enter the password, the 4-digit root number, and the (\*); do not enter any message.
- If an Initial ID Message is not programmed, the Normal ID Message is sent.
- If an Impolite ID Message is not programmed, the Normal ID Message is sent
- If the Initial, Normal, and Impolite messages for a transmitter are all deleted, the Identifier is disabled for that transmitter.

#### Command Form:

| Command                            | Form                     | Default           |
|------------------------------------|--------------------------|-------------------|
| Select Initial ID Message for TX1  | (PW) 31 0109 (message) * | ID in CW, 587 Hz  |
| Select Normal ID Message for TX1   | (PW) 31 0110 (message) * | ID in CW, 587 Hz  |
| Select Impolite ID Message for TX1 | (FW) 31 0111 (message)   | none              |
| Select Initial ID Message for TX2  | (PW) 31 0209 (message) * | ID in CW, 698 Hz  |
| Select Normal ID Message for TX2   | (PW) 31 0210 (message) * | ID in CW, 698 Hz  |
| Select Impolite ID Message for TX2 | (PW) 31 0211 (message) * | none              |
| Select Initial ID Message for TX3  | (PW) 31 0309 (message) * | ID in CW, 1046 Hz |
| Select Normal ID Message for TX3   | (PW) 31 0310 (message) * | ID in CW, 1046 Hz |
| Select Impolite ID Message for TX3 | (PW) 31 0311 (message) * | none              |
| Review Initial ID Message for TX1  | (PW) 34 0109*            | none              |
| review Normal ID Message for TX1   | (PW) 34 0110 *           | none              |
| Review Impointe ID Message for TX1 | (FW) 94 9111 *           | none              |
| Review Initial ID Message for TX2  | (PW) 34 0209 *           | none              |
| Review Normal ID Message for TX2   | (PW) 34 0210 *           | none              |
| Review Impolite ID Message for TX2 | (PW) 34 0211 *           | none              |
| Review Initial ID Message for TX3  | (PW) 34 0309 *           | none              |
| Review Normal ID Message for TX3   | (PW) 34 0310 *           | none              |
| Review Impolite ID Message for TX3 | (PW) 34 0311 *           | none              |

Acknowledgment: Sends OK message

#### Errors:

| ? err 1 wrong number of digits entered |  |
|----------------------------------------|--|
|                                        |  |
| ? err 2 illegal digit entered          |  |

Default Condition: See table above.

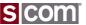

## **Testing Your Results**

#### How Do We Know It Works?

- Test Access Mode of COR-Only
  - 1. Close COR Switch
  - 2. See COR LED ON
  - 3. See PTT LED ON
  - 4. Open COR Switch
  - 5. See COR LED OFF
  - 6. Hear Courtesy Beep
  - 7. Hear CW ID
  - 8. See PTT LED OFF after Tx Tail Time

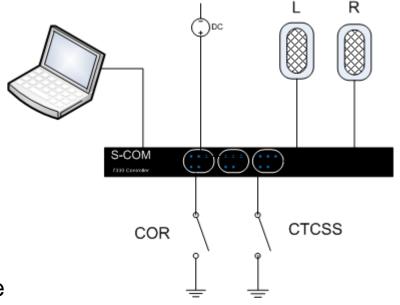

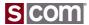

# **Agenda**

#### Introduction

Who is S-COM?

#### The Basics

- · Repeater Building Blocks
- What does a controller need to do?
- Common Terms
- Introducing the 7330

### Wiring It Up

- · Connectors, Jumpers, Pots
- Power
- Input Logic Signals
- Output Logic Signals
- Audio
- A-to-D Input Signals
- CTCSS Encoder

### **Basic Programming**

- · Testing on the Bench
- Initializing the Controller
- S-COM Command Formats
- Security
- Data Types
- · Introduction to the Manual
- Getting Started with Programming Commands

### **Advanced Programming**

- Ports and Paths
- More About Messages
- · Receiver Timing
- Macros
- CTCSS Encoder
- Scheduler

### File Management

Introducing SBOOT

#### **PC-Based Utilities**

S-COM Custom Audio Utility

#### **Other Controller Topics**

· Digital Linking: IRLP, EchoLink, Allstar

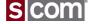

### Introduction to Ports and Paths

## **Receiver Port**

- De-emphasis
- Gain
- Audio Delay
- DTMF Decoder
- Path Access Modes
- DTMF Access Modes
- Timers
- Software Switches
- Event-Triggered Macros

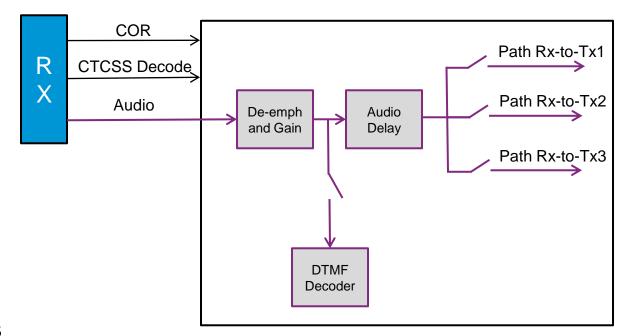

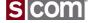

### Introduction to Ports and Paths

### **Transmitter Port**

- Audio Summing
- Dual-Tone Generator
- Programmable Tone and Speech Levels
- Speech Generator
- Gain
- Timers
- Software Switches
- Event-Triggered Macros
- Messages

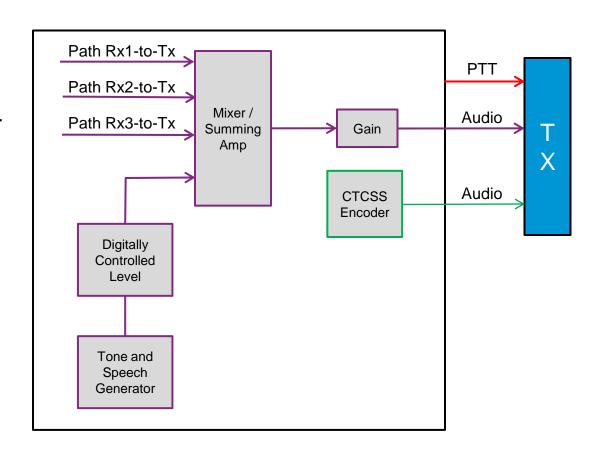

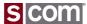

#### Introduction To Ports and Paths

### **Paths**

Connect from any RX to any TX

## Example #1

- 3 Standalone Repeaters
  - RX1 to TX1
  - RX2 to TX2
  - RX3 to TX3
- ALL other paths OFF

## Example #2

- 2 Linked Repeaters
  - RX1 to TX1
  - RX1 to TX2, RX2 to TX2
  - RX2 to TX1
- 1 Standalone Repeaters
  - RX3 to TX3
- All other paths OFF

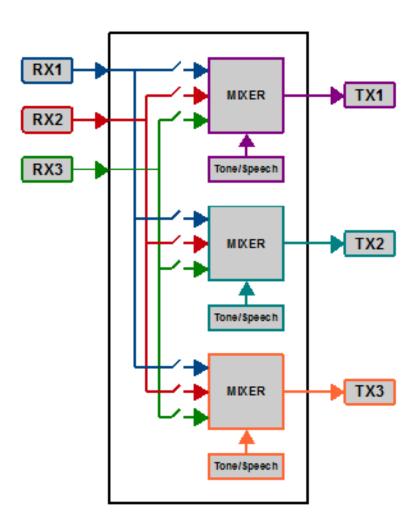

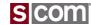

### Introduction To Ports and Paths

### **Paths**

- Connect from any RX to any TX
- Set Access Mode by Path
- Enable/Disable by Path
- Enable/Disable by Receiver

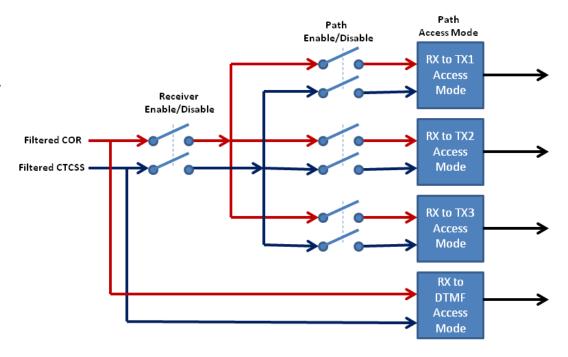

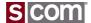

### Path Access Modes

### **Access Modes**

Unique Access Mode By Path

- No Access
- COR Only
- CTCSS Only
- COR AND CTCSS
- COR OR CTCSS
- Anti-CTCSS
  - COR AND NOT CTCSS
- Always On

#### Select Path Access Mode

Selects the access mode for each receiver-to-transmitter path.

- Programming the Path Access Mode does not affect the Path Enable/Disable Software Switch (see page 9-6).
- Enter the password, the two-digit root number, the two-digit path number, and a one-digit mode number.

#### Command Form:

| П |                            |               |                   |  |
|---|----------------------------|---------------|-------------------|--|
| l | Command                    | Form          | Data Digit        |  |
| l | Select RX1-TX1 Access Mode | (PW) 57 11 x* |                   |  |
| 1 | Select RX2-TX1 Access Mode | (PW) 57 21 x* |                   |  |
| l | Select RX3-TX1 Access Mode | (PW) 57 31 x* | 1                 |  |
| l | Select RX1-TX2 Access Mode | (PW) 57 12 x* | ]                 |  |
| l | Select RX2-TX2 Access Mode | (PW) 57 22 x* | (see table below) |  |
| l | Select RX3-TX2 Access Mode | (PW) 57 32 x* | ]                 |  |
| l | Select RX1-TX3 Access Mode | (PW) 57 13 x* | 1                 |  |
| l | Select RX2-TX3 Access Mode | (PW) 57 23 x* |                   |  |
| Ì | Select RX3-TX3 Access Mode | (PW) 57 33 x* |                   |  |
|   |                            |               |                   |  |

#### Path Access Modes

|   | Mode | Access            | Explanation                                                                                     |
|---|------|-------------------|-------------------------------------------------------------------------------------------------|
| : | 0    | No Access         | The receiver does not key the transmitter.                                                      |
|   | 1    | Carrier           | The receiver keys the transmitter when the COR must is active.                                  |
| ľ | 2    | CTCSS             | The receiver keys the transmitter when the CTCSS input is active.                               |
|   | 3    | Carrier AND CTCSS | The receiver keys the transmitter when both the COR<br>input and the CTCSS input are active.    |
|   | 4    | Carrier OR CTCSS  | The receiver keys the transmitter when either the COR input or the CTCSS input is active.       |
|   | 5    | Anti-CTCSS        | The receiver keys the transmitter when the COR input is active and the CTCSS input is inactive. |
|   | 6    | Always On         | The receiver keys the transmitter regardless of the COR input and the CTCSS input               |

#### Acknowledgment: Sends OK message

#### Errors:

| Error | Meaning                        |
|-------|--------------------------------|
| ?err1 | wrong number of digits entered |
| ?err2 | illegal digit entered          |
|       |                                |

Default: All paths are in access mode 1 (Carrier).

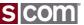

#### Path Control

## **Enable/Disable by Path**

Complete Control

## **Examples**

- Repeater
  - Path on Same Port ON
  - (Repeat Path ON)
- Linked Repeater
  - Paths Between Ports ON
- Simplex/Remote Base
  - Path on Same Port OFF
  - (Repeat Path OFF)
- Control Receiver
  - All Paths OFF

#### Enable/Disable Path

Turns ON or OFF a specific path.

- Enabling or disabling a path does not change the programmed Path Access Mode for that path (see page 9-7).
- Enter the password, the two-digit root number, the four-digit software switch number, and one digit (0 to disable the path, 1 to enable it).

#### Command Form:

| ı   | Command                     | Form             | Data Digit                             |
|-----|-----------------------------|------------------|----------------------------------------|
|     | Enable/Disable RX1-TX1 Path | (PW) 63 0141 x * |                                        |
| 1   | Enable/Disable RX2-TX1 Path | (PW) 63 0142 x * |                                        |
| ı   | Enable/Disable RX3-TX1 Path | (PW) 63 0143 x * |                                        |
| ı   | Enable/Disable RX1-TX2 Path | (PW) 63 0241 x * | 0 000 (4514-4)                         |
| ١   | Enable/Disable RX2-TX2 Path | (PW) 63 0242 x * | 0 = OFF (disabled)<br>1 = ON (enabled) |
| ı   | Enable/Disable RX3-TX2 Path | (PW) 63 0243 x * | T = ON (enabled)                       |
| ١   | Enable/Disable RX1-TX3 Path | (PW) 63 0341 x * |                                        |
| ı   | Enable/Disable RX2-TX3 Path | (PW) 63 0342 x * |                                        |
| ı   | Enable/Disable RX3-TX3 Path | (PW) 63 0343 x * |                                        |
| - 1 |                             |                  |                                        |

Acknowledgment: Sends OK message

#### Errors:

| Error   | Meaning                        |
|---------|--------------------------------|
| ? err 1 | wrong number of digits entered |
| ? err 2 | illegal digit entered          |

Default: All Paths are ON (enabled)

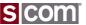

## Configure Values by Path

#### **Timeout Timer**

- Set Timeout Time
- Set Timeout Penalty Time
- Set Message to Play
- Set Macro to Execute
- Reset Timeout Timer Command

## **Courtesy Message**

- Set Courtesy Message
- Set Courtesy Macro

## **Activity Timer/Counter/Macro**

- Set Timer
- Set Counter
- Set Macro

#### Select Path Timeout Value

Controls the maximum amount of time a path can be active.

- Enter the password, the two-digit root number, the four-digit timer number, and one to five digits from 0 to 65535 to set the path timeout timer to 0 to 65535 seconds.
- Set the timeout value to zero to disable the Path Timeout Timer.

#### Command Form:

| ١ | Command                      | Form                 | Data Digit                           |
|---|------------------------------|----------------------|--------------------------------------|
|   | Select RX1-TX1 Timeout Value | (PW) 09 2100 xxxxx * |                                      |
| I | Select RX2-TX1 Timeout Value | (PW) 09 2101 XXXXX * |                                      |
| ١ | Select RX3-TX1 Timeout Value | (PW) 09 2102 xxxxx * |                                      |
| ١ | Select RX1-TX2 Timeout Value | (PW) 09 2200 xxxxx * | 0.05505                              |
| ١ | Select RX2-TX2 Timeout Value | (PW) 09 2201 xxxxx * | xxxxx = 0-65535 =<br>0-65535 seconds |
| ١ | Select RX3-TX2 Timeout Value | (PW) 09 2202 xxxxx * | 0-65555 Seconds                      |
| ١ | Select RX1-TX3 Timeout Value | (PW) 09 2300 xxxxx * |                                      |
| ١ | Select RX2-TX3 Timeout Value | (PW) 09 2301 xxxxx * |                                      |
| ١ | Select RX3-TX3 Timeout Value | (PW) 09 2302 xxxxx * |                                      |
|   |                              |                      |                                      |

Acknowledgment: Sends OK message

#### Errors:

| Error   | Meaning                        |  |
|---------|--------------------------------|--|
| ? err 1 | wrong number of digits entered |  |
| ? err 2 | illegal digit entered          |  |

Default: All Path Timeout Timers default to 180 seconds (3 minutes).

#### Examples:

The timeout timers are programmed in seconds. For example, if you wish to set the RX1-TX1 timeout timer to 4.5 minutes, multiply 4.5 minutes by 60 seconds/minute to get 270 seconds. Enter:

(PW) 09 2100 270 \*

To set the RX2-TX1 timeout timer to 10 minutes (600 seconds), enter:

(PW) 09 2101 600 \*

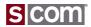

## More About Messages

## **Message Format**

<type><characters>

- Message Control Characters
  - Define A Message Type

### Examples:

- CW, 9900 32 10 01 19 17 20 38 27
- Single-Tone Beep, 9910 23
- Dual-Tone Beep, 9915 05 09
- Single-Tone Page, 9920 0158 80
- 5/6-Tone Page, 9940 1136570
- DTMF Page, 9950 01 02 03
- SELCAL Page, 9955 0158 80
- Two-Tone Sequential Page, 9930 0018 10 0035 30
- Speech, 9960 0000 0001 0002 0003

|                      | lessage Control Character                        | >    |
|----------------------|--------------------------------------------------|------|
| Control<br>Character | Definition                                       | Page |
| 97xx                 | Message Routing characters follow                | 6-4  |
| 9900                 | CW characters follow                             | 6-13 |
| 9901                 | CW Primary characters follow                     | 6-13 |
| 9902                 | CW Secondary characters follow                   | 6-13 |
| 9903                 | CW Speed Change characters follow                | 6-15 |
| 9904                 | CW Frequency Change characters follow            | 6-15 |
| 9905                 | CW Message Level characters follow               | 6-14 |
| 9910                 | Single-Tone Beep characters follow               | 6-21 |
| 9911                 | Single-Tone Beep Primary characters follow       | 6-21 |
| 9912                 | Single-Tone Beep Secondary characters follow     | 6-21 |
| 9913                 | Single-Tone Beep Message Level characters follow | 6-22 |
| 9915                 | Dual-Tone Beep characters follow                 | 6-31 |
| 9916                 | Dual-Tone Beep Primary characters follow         | 6-31 |
| 9917                 | Dual-Tone Beep Secondary characters follow       | 6-31 |
| 9918                 | Dual-Tone Been Message Level characters follow   | 6-32 |
| 9920                 | Single-Tone page follows                         | 6-39 |
| 9930                 | Two-Tone Sequential page follows                 | 6-40 |
| 9940                 | 5/6-Tone page follows                            | 6-42 |
| 9950                 | DTMF page follows                                | 6-44 |
| 9955                 | SELCAL page follows                              | 0-52 |
| 9960                 | Speech characters follow                         | 6-54 |
| 9961                 | Speech Primary characters follow                 | 6-54 |
| 9962                 | Speech Secondary characters follow               | 6-54 |
| 9963                 | Speech Message Level characters follow           | 6-55 |
| 9991                 | Mixed Audio Allowed                              | 6-6  |
| 9992                 | Non-Mixed Audio Only                             | 6-6  |
| 9993                 | Pause characters follow                          | 6-7  |
| 9999                 | Execute the macro that follows                   | 6-8  |

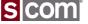

### **Interruptable Messages**

- Primary Characters replaced by secondary characters when a path is active
  - e.g. Replace Speech by CW
- Applies to these types
  - CW, Single-Tone Beep, Dual-Tone Beep, Speech
- How to read the table
  - CW, 9900 Always Plays
  - CW, 9901, Primary, Interruptable
  - CW, 9902, Secondary, Replaces Primary when active

| N                    | lessage Control Character                        | S    |
|----------------------|--------------------------------------------------|------|
| Control<br>Character | Definition                                       | Page |
| 97xx                 | Message Routing characters follow                | 6-4  |
| 9900                 | CW characters follow                             | 0-13 |
| 9901                 | CW Primary characters follow                     | 6-13 |
| 9902                 | CW Secondary characters follow                   | 6-13 |
| 9903                 | CW Speed Change characters follow                | 6-15 |
| 9904                 | CW Frequency Change characters follow            | 6-15 |
| 9905                 | CW Message Level characters follow               | 6-14 |
| 9910                 | Single-Tone Beep characters follow               | 0-21 |
| 9911                 | Single-Tone Beep Primary characters follow       | 6-21 |
| 9912                 | Single-Tone Beep Secondary characters follow     | 6-21 |
| 9913                 | Single-Tone Beep Message Level characters follow | 6-22 |
| 9915                 | Dual-Tone Beep characters follow                 | 0-31 |
| 9916                 | Dual-Tone Beep Primary characters follow         | 6-31 |
| 9917                 | Dual-Tone Beep Secondary characters follow       | 6-31 |
| 9918                 | Dual-Tone Beep Message Level characters follow   | 6-32 |
| 9920                 | Single-Tone page follows                         | 6-38 |
| 9930                 | Two-Tone Sequential page follows                 | 6-40 |
| 9940                 | 5/6-Tone page follows                            | 6-42 |
| 9950                 | DTMF page follows                                | 6-44 |
| 9955                 | SELCAL page follows                              | 6-52 |
| 9960                 | Speech characters follow                         | 6-54 |
| 9961                 | Speech Primary characters follow                 | 6-54 |
| 9962                 | Speech Secondary characters follow               | 6.54 |
| 9963                 | Speech Message Level characters follow           | 6-55 |
| 9991                 | Mixed Audio Allowed                              | 6-6  |
| 9992                 | Non-Mixed Audio Only                             | 6-6  |
| 9993                 | Pause characters follow                          | 6-7  |
| 9999                 | Execute the macro that follows                   | 6-8  |

Example Message, CW Replaces Speech

9961 0067 0045 0001 0054 0052 0055 9902 32 10 01 19 17 20 38 27

Example Command, Program Normal Identifier TX1

99 31 0110 9961 0067 0045 0001 0054 0052 0055 9902 32 10 01 19 17 20 38 27 \*

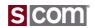

## Message Levels

### **Programmable**

- Set Within a Message
- Default Level Set By Type

| Message Type             | Default Level |
|--------------------------|---------------|
| CW Level                 | 12 (-6dB)     |
| Single-Tone Beep Level   | 12 (-6dB)     |
| Dual-Tone Beep Level     | 12 (-6dB)     |
| Single-Tone Page Level   | 06 (-3dB)     |
| Two-Tone Page Level      | 06 (-3dB)     |
| Five-Six Tone Page Level | 06 (-3dB)     |
| DTMF Page Level          | 06 (-3dB)     |
| SELCAL Page Level        | 06 (-3dB)     |
| Speech Playback Level    | 00 (0dB)      |

|       | Message Levels                                                        |       |             |       |             |       |             |       |             |
|-------|-----------------------------------------------------------------------|-------|-------------|-------|-------------|-------|-------------|-------|-------------|
|       | (PW) 10 <message type=""> <level> * (see page 6-10)</level></message> |       |             |       |             |       |             |       |             |
| Level | Value<br>dB                                                           | Level | Value<br>dB | Level | Value<br>dB | Level | Value<br>dB | Level | Value<br>dB |
| 00    | 0.0                                                                   | 20    | -10.0       | 40    | -20.0       | 60    | -30.0       | 80    | -40.0       |
| 01    | -0.5                                                                  | 21    | -10.5       | 41    | -20.5       | 61    | -30.5       | 81    | -40.5       |
| 02    | -1.0                                                                  | 22    | -11.0       | 42    | -21.0       | 62    | -31.0       | 82    | -41.0       |
| 03    | -1.5                                                                  | 23    | -11.5       | 43    | -21.5       | 63    | -31.5       | 83    | -41.5       |
| 04    | -2.0                                                                  | 24    | -12.0       | 44    | -22.0       | 64    | -32.0       | 84    | -42.0       |
| 05    | -2.5                                                                  | 25    | -12.5       | 45    | -22.5       | 65    | -32.5       | 85    | -42.5       |
| 06    | -3.0                                                                  | 26    | -13.0       | 46    | -23.0       | 66    | -33.0       | 86    | -43.0       |
| 07    | -3.5                                                                  | 27    | -13.5       | 47    | -23.5       | 67    | -33.5       | 87    | -43.5       |
| 08    | -4.0                                                                  | 28    | -14.0       | 48    | -24.0       | 68    | -34.0       | 88    | -44.0       |
| 09    | -4.5                                                                  | 29    | -14.5       | 49    | -24.5       | 69    | -34.5       | 89    | -44.5       |
| 10    | -5.0                                                                  | 30    | -15.0       | 50    | -25.0       | 70    | -35.0       | 90    | -45.0       |
| 11    | -5.5                                                                  | 31    | -15.5       | 51    | -25.5       | 71    | -35.5       | 91    | -45.5       |
| 12    | -6.0                                                                  | 32    | -16.0       | 52    | -26.0       | 72    | -36.0       | 92    | -46.0       |
| 13    | -6.5                                                                  | 33    | -16.5       | 53    | -26.5       | 73    | -36.5       | 93    | -46.5       |
| 14    | -7.0                                                                  | 34    | -17.0       | 54    | -27.0       | 74    | -37.0       | 94    | -47.0       |
| 15    | -7.5                                                                  | 35    | -17.5       | 55    | -27.5       | 75    | -37.5       | 95    | -47.5       |
| 16    | -8.0                                                                  | 36    | -18.0       | 56    | -28.0       | 76    | -38.0       | 96    | -48.0       |
| 17    | -8.5                                                                  | 37    | -18.5       | 57    | -28.5       | 77    | -38.5       | 97    | -48.5       |
| 18    | -9.0                                                                  | 38    | -19.0       | 58    | -29.0       | 78    | -39.0       | 98    | -49.0       |
| 19    | -9.5                                                                  | 39    | -19.5       | 59    | -29.5       | 79    | -39.5       |       |             |

Example, CW Message Lower Than Default

9905 20 9900 32 10 01 19 17 20 38 27

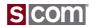

Messages – Routing

## **Route a Message to 1 or more Ports**

- Route to a Single Port
  - -97 x0
  - Example: Route to port 2
    - 9720 9910 16
- Route to 2 Ports
  - 97 xy
  - Example: Route to ports 1 and 3
    - 9713 9910 16
- Route to 3 Ports
  - 97 xy z0
  - Example: Route to all 3 ports
    - 971230 9910 16
- Remember the rule: always pairs of digits

| N                    | S                                                   |             |  |
|----------------------|-----------------------------------------------------|-------------|--|
| Control<br>Character | Definition                                          | Page        |  |
| 97xx                 | Message Routing characters follow                   | 6-4         |  |
| 9900                 | CW characters follow                                | 6-13        |  |
| 9901                 | CW Primary characters follow                        | 6-13        |  |
| 9902                 | CW Secondary characters follow                      | 6-13        |  |
| 9903                 | CW Speed Change characters follow                   | 6-15        |  |
| 9904                 | CW Frequency Change characters follow               | 6-15        |  |
| 9905                 | CW Message Level characters follow                  | 6-14        |  |
| 9910                 | Single-Tone Beep characters follow                  | 6-21        |  |
| 9911                 | Single-Tone Beep Primary characters follow          | 6-21        |  |
| 9912                 | Single-Tone Beep Secondary characters follow        | 6-21        |  |
| 9913                 | Single-Tone Beep Message Level characters<br>follow | acters 6-22 |  |
| 9915                 | Dual-Tone Beep characters follow                    | 6-31        |  |
| 9916                 | Dual-Tone Beep Primary characters follow            | 6-31        |  |
| 9917                 | Dual-Tone Beep Secondary characters follow          | 6-31        |  |
| 9918                 | Dual-Tone Beep Message Level characters follow      | 6-32        |  |
| 9920                 | Single-Tone page follows                            | 6-38        |  |
| 9930                 | Two-Tone Sequential page follows                    | 6-40        |  |
| 9940                 | 5/6-Tone page follows                               | 6-42        |  |
| 9950                 | DTMF page follows                                   | 6-44        |  |
| 9955                 | SELCAL page follows                                 | 6-52        |  |
| 9960                 | Speech characters follow                            | 6-54        |  |
| 9961                 | Speech Primary characters follow                    | 6-54        |  |
| 9962                 | Speech Secondary characters follow                  | 6-54        |  |
| 9963                 | Speech Message Level characters follow              | 6-55        |  |
| 9991                 | Mixed Audio Allowed                                 | 6-6         |  |
| 9992                 | Non-Mixed Audio Only                                | 6-6         |  |
| 9993                 | Pause characters follow                             | 6-7         |  |
| 9999                 | Execute the macro that follows                      | 6-8         |  |

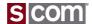

Messages – Mix/No-Mix

## **Control User Audio Mute During Message**

- Mixed Audio
  - Mix Message With User Audio
  - 9991
    - Example: Speech

9991 9960 3000

- Non-Mixed Audio
  - Do NOT Mix Message With User Audio
  - Normally Used with Paging Tones
  - 9992
    - Example: Single-Tone Page

9992 9920 0158 80

• Example: DTMF Page

9992 9950 01 02 03

| N                    | lessage Control Character                             | S    |  |
|----------------------|-------------------------------------------------------|------|--|
| Control<br>Character | Definition                                            | Page |  |
| 97xx                 | Message Routing characters follow                     | 6-4  |  |
| 9900                 | CW characters follow                                  | 6-13 |  |
| 9901                 | CW Primary characters follow                          | 6-13 |  |
| 9902                 | CW Secondary characters follow                        | 6-13 |  |
| 9903                 | CW Speed Change characters follow                     | 6-15 |  |
| 9904                 | CW Frequency Change characters follow                 | 6-15 |  |
| 9905                 | CW Message Level characters follow                    | 6-14 |  |
| 9910                 | Single-Tone Beep characters follow                    | 6-21 |  |
| 9911                 | Single-Tone Beep Primary characters follow            | 6-21 |  |
| 9912                 | Single-Tone Beep Secondary characters follow          | 6-21 |  |
| 9913                 | 9913 Single-Tone Beep Message Level characters follow |      |  |
| 9915                 | 9915 Dual-Tone Beep characters follow                 |      |  |
| 9916                 | Dual-Tone Beep Primary characters follow              | 6-31 |  |
| 9917                 | Dual-Tone Beep Secondary characters follow            | 6-31 |  |
| 9918                 | Dual-Tone Beep Message Level characters follow        | 6-32 |  |
| 9920                 | Single-Tone page follows                              | 6-38 |  |
| 9930                 | Two-Tone Sequential page follows                      | 6-40 |  |
| 9940                 | 5/6-Tone page follows                                 | 6-42 |  |
| 9950                 | DTMF page follows                                     | 6-44 |  |
| 9955                 | SELCAL page follows                                   | 6-52 |  |
| 9960                 | Speech characters follow                              | 6-54 |  |
| 9961                 | Speech Primary characters follow                      | 6-54 |  |
| 9962                 | Speech Secondary characters follow                    | 6-54 |  |
| 9963                 | Speech Message Level characters follow                | 6-55 |  |
| 9991                 | Mixed Audio Allowed                                   | 0-0  |  |
| 9992                 | Non-Mixed Audio Only                                  | 6-6  |  |
| 9993                 | Pause characters follow                               | 6-7  |  |
| 9999                 | Execute the macro that follows                        | 6-8  |  |

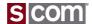

### Messages - Pause

### **Pause Within A Message**

- 0.1 Second Steps 0.1 thru 9.9 Seconds
  - 9993xx
- Pause Before A Message
  - Example: Pause 1.2 Seconds Before Message
    - 999312 9910 16
- Pause Within A Message
  - Example: Pause 0.8 Seconds Within A Message
    - 9910 16 999308 9910 16
- Pause After A Message
  - Example: Pause 2.0 Seconds After A Message
    - 9910 16 999320
- Remember the rule: always pairs of digits

| N                    | lessage Control Character                           | S    |
|----------------------|-----------------------------------------------------|------|
| Control<br>Character | Definition                                          | Page |
| 97xx                 | Message Routing characters follow                   | 6-4  |
| 9900                 | CW characters follow                                | 6-13 |
| 9901                 | CW Primary characters follow                        | 6-13 |
| 9902                 | CW Secondary characters follow                      | 6-13 |
| 9903                 | CW Speed Change characters follow                   | 6-15 |
| 9904                 | CW Frequency Change characters follow               | 6-15 |
| 9905                 | CW Message Level characters follow                  | 6-14 |
| 9910                 | Single-Tone Beep characters follow                  | 6-21 |
| 9911                 | Single-Tone Beep Primary characters follow          | 6-21 |
| 9912                 | Single-Tone Beep Secondary characters follow        | 6-21 |
| 9913                 | Single-Tone Beep Message Level characters<br>follow | 6-22 |
| 9915                 | Dual-Tone Beep characters follow                    |      |
| 9916                 | Dual-Tone Beep Primary characters follow            | 6-31 |
| 9917                 | Dual-Tone Beep Secondary characters follow          | 6-31 |
| 9918                 | Dual-Tone Beep Message Level characters follow      | 6-32 |
| 9920                 | Single-Tone page follows                            | 6-38 |
| 9930                 | Two-Tone Sequential page follows                    | 6-40 |
| 9940                 | 5/6-Tone page follows                               | 6-42 |
| 9950                 | DTMF page follows                                   | 6-44 |
| 9955                 | SELCAL page follows                                 | 6-52 |
| 9960                 | Speech characters follow                            | 6-54 |
| 9961                 | Speech Primary characters follow                    | 6-54 |
| 9962                 | Speech Secondary characters follow                  | 6-54 |
| 9963                 | Speech Message Level characters follow              | 6-55 |
| 9991                 | Mixed Audio Allowed                                 | 6-6  |
| 9992                 | Non-Mixed Audio Only                                | 6-6  |
| 9993                 | Pause characters follow                             | 6-7  |
| 9999                 | Execute the macro that follows                      | 6-8  |

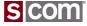

Messages -- CW

### **CW Messages**

- Starts With Type
  - 9900
- Followed By Pairs Of Digits
  - Each digit-pair is a CW Character
- Always and Interruptable Versions
- Full CW Character Set
- In-Message Parameter Changes
  - Frequency Change
  - Speed Change
- Commands to set default Frequency and Speed

9900 32 10 01 19 17 20 38 27

Sends in CW:

WA1JHK/R

| CW Characters                    |      |           |      |                |        |      |  |  |
|----------------------------------|------|-----------|------|----------------|--------|------|--|--|
| Control Character 9900/9901/9902 |      |           |      |                |        |      |  |  |
| Character                        | Code | Character | Code | Character      | Symbol | Code |  |  |
| 0                                | 00   | - 1       | 18   | Period         |        | 36   |  |  |
| 1                                | 01   | J         | 19   | Comma          | ,      | 37   |  |  |
| 2                                | 02   | K         | 20   | Fraction       | 1      | 38   |  |  |
| 3                                | 03   | L         | 21   | Question       | ?      | 39   |  |  |
| 4                                | 04   | M         | 22   | Word space     |        | 40   |  |  |
| 5                                | 05   | Ν         | 23   | End-of-message | (AR)   | 41   |  |  |
| 6                                | 06   | 0         | 24   | Wait           | (AS)   | 42   |  |  |
| 7                                | 07   | Р         | 25   | Break          | (BK)   | 43   |  |  |
| 8                                | 08   | ø         | 26   | Double dash    | (BT)   | 44   |  |  |
| 9                                | 09   | R         | 27   | End-of-work    | (SK)   | 45   |  |  |
| Α                                | 10   | S         | 28   | Hyphen         | -      | 46   |  |  |
| В                                | 11   | Т         | 29   | Colon          | :      | 47   |  |  |
| С                                | 12   | J         | 30   | Semicolon      | 2      | 48   |  |  |
| D                                | 13   | V         | 31   | Parenthesis    | ()     | 49   |  |  |
| Е                                | 14   | W         | 32   | Apostrophe     | ,      | 50   |  |  |
| F                                | 15   | X         | 33   | Exclamation    | į      | 51   |  |  |
| G                                | 16   | Υ         | 34   | Quotation      | n      | 52   |  |  |
| Н                                | 17   | Z         | 35   | Understood     | (SN)   | 53   |  |  |
|                                  |      |           |      | At-symbol      | @      | 54   |  |  |

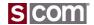

Messages – Custom Tones

## **Custom Tone Frequencies**

- Sample Table to the right
  - Entire table too large to add here
- Tone Code from table is used in commands
- 5 Hz steps from 260 Hz to 3000 Hz
- Easy to calculate
  - ToneCode = (Freq 260) / 5

|      | Tone Code Table |      |      |      |      |      |      |     |
|------|-----------------|------|------|------|------|------|------|-----|
| Freq | Code            | Freq | Code | Freq | Code | Freq | Code | Fre |
| 260  | 0000            | 460  | 0040 | 660  | 0080 | 860  | 0120 | 108 |
| 265  | 0001            | 465  | 0041 | 665  | 0081 | 865  | 0121 | 108 |
| 270  | 0002            | 470  | 0042 | 670  | 0082 | 870  | 0122 | 107 |
| 275  | 0003            | 475  | 0043 | 675  | 0083 | 875  | 0123 | 107 |
| 280  | 0004            | 480  | 0044 | 680  | 0084 | 880  | 0124 | 108 |
| 285  | 0005            | 485  | 0045 | 685  | 0085 | 885  | 0125 | 108 |
| 290  | 0006            | 490  | 0046 | 690  | 0086 | 890  | 0126 | 109 |
| 295  | 0007            | 495  | 0047 | 695  | 0087 | 895  | 0127 | 109 |
| 300  | 0008            | 500  | 0048 | 700  | 0088 | 900  | 0128 | 110 |
| 305  | 0009            | 505  | 0049 | 705  | 0089 | 905  | 0129 | 110 |
| 310  | 0010            | 510  | 0050 | 710  | 0090 | 910  | 0130 | 111 |
| 315  | 0011            | 515  | 0051 | 715  | 0091 | 915  | 0131 | 111 |
| 320  | 0012            | 520  | 0052 | 720  | 0092 | 920  | 0132 | 112 |
| 325  | 0013            | 525  | 0053 | 725  | 0093 | 925  | 0133 | 112 |
| 330  | 0014            | 530  | 0054 | 730  | 0094 | 930  | 0134 | 113 |
| 335  | 0015            | 535  | 0055 | 735  | 0095 | 935  | 0135 | 113 |
| 340  | 0016            | 540  | 0056 | 740  | 0096 | 940  | 0136 | 114 |
| 345  | 0017            | 545  | 0057 | 745  | 0097 | 945  | 0137 | 114 |
| 350  | 0018            | 550  | 0058 | 750  | 0098 | 950  | 0138 | 115 |
| 355  | 0019            | 555  | 0059 | 755  | 0099 | 955  | 0139 | 115 |
| 360  | 0020            | 560  | 0060 | 760  | 0100 | 960  | 0140 | 116 |
| 365  | 0021            | 565  | 0061 | 765  | 0101 | 965  | 0141 | 116 |
| 370  | 0022            | 570  | 0062 | 770  | 0102 | 970  | 0142 | 117 |
| 375  | 0023            | 575  | 0063 | 775  | 0103 | 975  | 0143 | 117 |
| 380  | 0024            | 580  | 0064 | 780  | 0104 | 980  | 0144 | 118 |
| 385  | 0025            | 585  | 0065 | 785  | 0105 | 985  | 0145 | 118 |
| 390  | 0026            | 590  | 0066 | 790  | 0106 | 990  | 0146 | 119 |
| 395  | 0027            | 595  | 0067 | 795  | 0107 | 995  | 0147 | 119 |
| 400  | 0028            | 600  | 0068 | 800  | 0108 | 1000 | 0148 | 120 |
|      |                 |      |      |      |      |      |      |     |

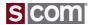

Messages – Pre-defined Beeps

## **Factory Fixed Frequency Beeps**

Standard Tones Defined In Two Digits

## **Owner Fixed Frequency Beeps**

- Standard Tones Defined In Two Digits
- Used In Beep Messages
- Example: Single-Tone Beeps
  - C3 C4 C5

9910 00 12 24

|              | Factory-Fixed Frequency Beeps    |      |              |      |      |              |      |      |
|--------------|----------------------------------|------|--------------|------|------|--------------|------|------|
|              | Control Character 9910/9901/9902 |      |              |      |      |              |      |      |
| Freq<br>(Hz) | Note                             | Beep | Freq<br>(Hz) | Note | Beep | Freq<br>(Hz) | Note | Beep |
| 262          | C3                               | 00   | 659          | E4   | 16   | 1661         | G#5  | 32   |
| 277          | C#3                              | 01   | 698          | F4   | 17   | 1760         | A5   | 33   |
| 294          | D3                               | 02   | 740          | F#4  | 18   | 1865         | A#5  | 34   |
| 311          | D#3                              | 03   | 784          | G4   | 19   | 1976         | B5   | 35   |
| 330          | E3                               | 04   | 831          | G#4  | 20   | 2093         | C6   | 36   |
| 349          | F3                               | 05   | 880          | A4   | 21   | 2217         | C#6  | 37   |
| 370          | F#3                              | 06   | 932          | A#4  | 22   | 2349         | D6   | 38   |
| 392          | G3                               | 07   | 988          | B4   | 23   | 2489         | D#6  | 39   |
| 415          | G#3                              | 08   | 1046         | C5   | 24   | 2637         | E6   | 40   |
| 440          | A3                               | 09   | 1109         | C#5  | 25   | 2794         | F6   | 41   |
| 466          | A#3                              | 10   | 1175         | D5   | 26   | 2960         | F#6  | 42   |
| 494          | B3                               | 11   | 1244         | D#5  | 27   | 3136         | G6   | 43   |
| 523          | C4                               | 12   | 1319         | E5   | 28   | 3322         | G#6  | 44   |
| 554          | C#4                              | 13   | 1397         | F5   | 29   | 3520         | A6   | 45   |
| 587          | D4                               | 14   | 1480         | F#5  | 30   | 3729         | A#6  | 46   |
| 622          | D#4                              | 15   | 1568         | G5   | 31   | 3951         | B6   | 47   |

| Owner-Fixed Frequency<br>Single-Tone Beeps |                                  |                 |  |  |
|--------------------------------------------|----------------------------------|-----------------|--|--|
|                                            | Control Character 9910/9911/9912 |                 |  |  |
| Beep<br>Code                               | Frequency (Fill In)              | Default<br>(Hz) |  |  |
| 48                                         |                                  | 500             |  |  |
| 49                                         |                                  | 750             |  |  |
| 50                                         |                                  | 1000            |  |  |
| 51                                         |                                  | 1250            |  |  |
| 52                                         |                                  | 1500            |  |  |
| 53                                         |                                  | 1750            |  |  |

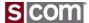

Messages – Single-Tone Beep

### **Single-Tone Beep Messages**

- Always and Interruptable versions
- Standard and Custom Tone, Gap and Durations
- Commands to set Default Gap and Durations
- Default and Custom Message Level
- Example:
  - 350 Hz, Default Gap, 440 Hz at Default Durations

9915 05 09

| Single-Tone Beep<br>Parameters (General) |          |  |  |  |
|------------------------------------------|----------|--|--|--|
| Control Character 9910/9911/9912         |          |  |  |  |
| Beep Parameter Code                      |          |  |  |  |
| Custom Single-Tone Beep                  | 57xxxxyy |  |  |  |
| Custom Single-Tone Beep delay            | 58xx     |  |  |  |
| Automatic beep gap OFF                   | 55       |  |  |  |
| Automatic beep gap ON                    | 56       |  |  |  |

| Single-Tone Beep Gap<br>Change Characters |                |  |  |  |  |
|-------------------------------------------|----------------|--|--|--|--|
| Control Character                         | 9910/9911/9912 |  |  |  |  |
| Beep Gap (ms)                             | Code           |  |  |  |  |
| 10                                        | 60             |  |  |  |  |
| 20                                        | 61             |  |  |  |  |
| 30                                        | 62             |  |  |  |  |
| 40                                        | 63             |  |  |  |  |
| 60                                        | 64             |  |  |  |  |
| 80                                        | 65             |  |  |  |  |
| 120                                       | 66             |  |  |  |  |
| 160                                       | 67             |  |  |  |  |
| 240                                       | 68             |  |  |  |  |
| 320                                       | 69             |  |  |  |  |

| Single-Tone Beep Duration<br>Change Characters |                |  |  |  |
|------------------------------------------------|----------------|--|--|--|
| Control Character                              | 9910/9911/9912 |  |  |  |
| Beep Duration (ms) Code                        |                |  |  |  |
| 10                                             | 70             |  |  |  |
| 20                                             | 71             |  |  |  |
| 30                                             | 72             |  |  |  |
| 40                                             | 73             |  |  |  |
| 60                                             | 74             |  |  |  |
| 80                                             | 75             |  |  |  |
| 120                                            | 76             |  |  |  |
| 160                                            | 77             |  |  |  |
| 240                                            | 78             |  |  |  |
| 320                                            | 79             |  |  |  |

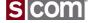

Messages – Dual-Tone Beep

### **Dual-Tone Beep Messages**

- Always and Interruptable versions
- Standard and Custom Tone, Gap and Durations
- Commands to set Default Gap and Durations
- Default and Custom Message Level
- Example:
  - 320 mS of simultaneous 350 Hz/440 Hz9915 79 05 09

| Dual-Tone Beep Parameters        |              |  |  |  |
|----------------------------------|--------------|--|--|--|
| Control Character 9915/9916/9917 |              |  |  |  |
| Beep Parameter                   | Code         |  |  |  |
| custom dual-tone beep            | 57xxxxyyyyzz |  |  |  |
| custom beep delay                | 58xx         |  |  |  |
| automatic beep gap OFF           | 55           |  |  |  |
| automatic beep gap ON            | 56           |  |  |  |

| Dual-Tone Beep Gap Change<br>Characters |                |  |  |  |  |
|-----------------------------------------|----------------|--|--|--|--|
| Control Characte                        | 9915/9916/9917 |  |  |  |  |
| Beep Gap (ms) Code                      |                |  |  |  |  |
| 10                                      | 60             |  |  |  |  |
| 20                                      | 61             |  |  |  |  |
| 30                                      | 62             |  |  |  |  |
| 40                                      | 63             |  |  |  |  |
| 60                                      | 64             |  |  |  |  |
| 80                                      | 65             |  |  |  |  |
| 120                                     | 66             |  |  |  |  |
| 160                                     | 67             |  |  |  |  |
| 240                                     | 68             |  |  |  |  |
| 320                                     | 69             |  |  |  |  |

| Dual-Tone Beep Duration Change<br>Characters |                  |  |  |  |  |
|----------------------------------------------|------------------|--|--|--|--|
| Control Characte                             | r 9915/9916/9917 |  |  |  |  |
| Beep Duration (ms) Code                      |                  |  |  |  |  |
| 10                                           | 70               |  |  |  |  |
| 20                                           | 71               |  |  |  |  |
| 30                                           | 72               |  |  |  |  |
| 40                                           | 73               |  |  |  |  |
| 60                                           | 74               |  |  |  |  |
| 80                                           | 75               |  |  |  |  |
| 120                                          | 76               |  |  |  |  |
| 160                                          | 77               |  |  |  |  |
| 240                                          | 78               |  |  |  |  |
| 320                                          | 79               |  |  |  |  |

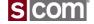

Messages -- Speech

## **Speech Messages**

- Always and Interruptable versions
- Standard Library, English
  - ~1600 Words
- Custom Library
  - User-Built Library
  - Up to 2000 "Words"
  - Up to 13 Minutes divided up any way you want
    - Could define 1 "Word"13 minutes long
    - Could define 2000 individual words
    - 7K Speech Synthesizer words available as a custom library
- Default and Custom Message Level

| Speech Message Level Change |                         |  |  |  |
|-----------------------------|-------------------------|--|--|--|
| Change                      | Code                    |  |  |  |
| Message Level               | 9963xx (xx = Msg Level) |  |  |  |

| Speech Intra-Message Delay              |      |               |  |  |
|-----------------------------------------|------|---------------|--|--|
| Delay Code Data Digits                  |      |               |  |  |
| Speech Intra-Message Delay (10-990mS)   | 70xx | 00-99 x 10mS  |  |  |
| Speech Intra-Message Delay (100-9900mS) | 71xx | 00-99 x 100mS |  |  |

Example: Speak "WA1JHK"

9960 0067 0045 0001 0054 0052 0055

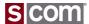

## Messages -- Vocabulary

|        | Numbers |         |      |           |      |           |      |
|--------|---------|---------|------|-----------|------|-----------|------|
| Word   | Code    | Word    | Code | Word      | Code | Word      | Code |
| zero   | 0000    | sixth   | 0012 | twelve    | 0023 | twentieth | 0034 |
| one    | 0001    | seven   | 0013 | twelfth   | 0024 | thirty    | 0035 |
| first  | 0002    | seventh | 0014 | thirteen  | 0025 | forty     | 0036 |
| two    | 0003    | eight   | 0015 | fourteen  | 0026 | fifty     | 0037 |
| second | 0004    | eighth  | 0016 | fifteen   | 0027 | sixty     | 0038 |
| three  | 0005    | nine    | 0017 | sixteen   | 0028 | seventy   | 0039 |
| third  | 0006    | niner   | 0018 | sixteenth | 0029 | eighty    | 0040 |
| four   | 0007    | ninth   | 0019 | seventeen | 0030 | ninety    | 0041 |
| fourth | 0008    | ten     | 0020 | eighteen  | 0031 | hundred   | 0042 |
| five   | 0009    | tenth   | 0021 | nineteen  | 0032 | thousand  | 0043 |
| fifth  | 0010    | eleven  | 0022 | twenty    | 0033 | million   | 0044 |
| six    | 0011    |         |      |           |      |           |      |

| Letters |                               |   |      |   |      |   |      |
|---------|-------------------------------|---|------|---|------|---|------|
| Word    | Word Code Word Code Word Code |   |      |   |      |   |      |
| Α       | 0045                          | Н | 0052 | 0 | 0059 | U | 0065 |
| В       | 0046                          | 1 | 0053 | Р | 0060 | V | 0066 |
| С       | 0047                          | J | 0054 | Q | 0061 | W | 0067 |
| D       | 0048                          | K | 0055 | R | 0062 | X | 0068 |
| E       | 0049                          | L | 0056 | S | 0063 | Υ | 0069 |
| F       | 0050                          | M | 0057 | T | 0064 | Z | 0070 |
| G       | 0051                          | N | 0058 |   |      |   |      |

| Measurements |                               |         |      |           |      |         |      |
|--------------|-------------------------------|---------|------|-----------|------|---------|------|
| Word         | Word Code Word Code Word Code |         |      |           |      |         |      |
| feet         | 0121                          | micro   | 0129 | point     | 0137 | Hertz   | 0145 |
| meter        | 0122                          | milli   | 0130 | Amps      | 0138 | ohm     | 0146 |
| meters       | 0123                          | kilo    | 0131 | byte      | 0139 | percent | 0147 |
| inch         | 0124                          | mega    | 0132 | Celsius   | 0140 | power   | 0148 |
| mile         | 0125                          | minus   | 0133 | current   | 0141 | voltage | 0149 |
| miles        | 0126                          | plus    | 0134 | degree    | 0142 | volts   | 0150 |
| pico         | 0127                          | decimal | 0135 | degrees   | 0143 | watt    | 0151 |
| nano         | 0128                          | dot     | 0136 | Farenheit | 0144 | watts   | 0152 |

| Calendar                 |      |           |      |           |      |           |      |
|--------------------------|------|-----------|------|-----------|------|-----------|------|
| Word Code Word Code Code |      |           |      |           |      | Word      | Code |
| January                  | 0071 | Sunday    | 0083 | day       | 0096 | today     | 0109 |
| February                 | 0072 | Monday    | 0084 | days      | 0097 | tomorrow  | 0110 |
| March                    | 0073 | Tuesday   | 0085 | hour      | 0098 | tonight   | 0111 |
| April                    | 0074 | Wednesday | 0086 | hours     | 0099 | yesterday | 0112 |
| May                      | 0075 | Thursday  | 0087 | minute    | 0100 | weekday   | 0113 |
| June                     | 0076 | Friday    | 8800 | minutes   | 0101 | weekend   | 0114 |
| July                     | 0077 | Saturday  | 0089 | second    | 0102 | weekly    | 0115 |
| August                   | 0078 | date      | 0090 | seconds   | 0103 | AM        | 0116 |
| September                | 0079 | time      | 0091 | week      | 0104 | PM        | 0117 |
| October                  | 0080 | year      | 0092 | morning   | 0105 | noon      | 0118 |
| November                 | 0081 | yearly    | 0093 | afternoon | 0106 | oclock    | 0119 |
| December                 | 0082 | month     | 0094 | evening   | 0107 | zulu      | 0120 |
|                          |      | monthly   | 0095 | night     | 0108 |           |      |

| All Words Alphabetic Listing |      |           |      |             |      |             |      |  |
|------------------------------|------|-----------|------|-------------|------|-------------|------|--|
| Word                         | Code | Word      | Code | Word        | Code | Word        | Code |  |
| Α                            | 0045 | alert     | 0205 | Arizona     | 0448 | band        | 0223 |  |
| abeam                        | 0386 | all       | 0206 | Arkansas    | 0449 | Bangor      | 0480 |  |
| Abington                     | 0388 | Allenton  | 0421 | armed       | 0450 | bank        | 0481 |  |
| Able                         | 0387 | Allentown | 0422 | army        | 0451 | Barbara     | 0482 |  |
| able                         | 0389 | aloft     | 0423 | arrival     | 0452 | barometric  | 0483 |  |
| abnormal                     | 0390 | alpha     | 0424 | as          | 0215 | bars        | 0484 |  |
| abort                        | 0391 | alternate | 0425 | ask         | 0217 | base        | 0224 |  |
| about                        | 0392 | altimeter | 0426 | Aspen       | 0453 | bath        | 0485 |  |
| above                        | 0393 | altitude  | 0427 | assign      | 0454 | Baton Rouge | 0486 |  |
| accelerate                   | 0394 | always    | 0428 | assistance  | 0455 | battery     | 0225 |  |
| accelerated                  | 0395 | AM        | 0116 | association | 0218 | baud        | 0487 |  |
| access                       | 0396 | amateur   | 0207 | astro       | 0456 | Bavarian    | 0488 |  |
| acknowledge                  | 0397 | amateurs  | 0208 | at          | 0219 | hav         | N489 |  |

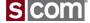

Messages - Paging

## **Single-Tone Page Messages**

- Always version only, never interruptable
- Custom Tones and Duration
- Default and Custom Inter-Page Delay
- Default and Custom Message Level

## **Two-Tone Sequential Page Messages**

- Always version only, never interruptable
- Custom Tones and Duration
- Default and Custom Inter-Page Delay
- Default and Custom Message Level

## 5/6-Tone Page Messages

- Always version only, never interruptable
- Default and Custom Inter-Page Delay
- Default and Custom Message Level

| N                    | Message Control Characters                       |      |  |  |  |  |  |
|----------------------|--------------------------------------------------|------|--|--|--|--|--|
| Control<br>Character | Definition                                       | Page |  |  |  |  |  |
| 97xx                 | Message Routing characters follow                | 6-4  |  |  |  |  |  |
| 9900                 | CW characters follow                             | 6-13 |  |  |  |  |  |
| 9901                 | CW Primary characters follow                     | 6-13 |  |  |  |  |  |
| 9902                 | CW Secondary characters follow                   | 6-13 |  |  |  |  |  |
| 9903                 | CW Speed Change characters follow                | 6-15 |  |  |  |  |  |
| 9904                 | CW Frequency Change characters follow            | 6-15 |  |  |  |  |  |
| 9905                 | CW Message Level characters follow               | 6-14 |  |  |  |  |  |
| 9910                 | Single-Tone Beep characters follow               | 6-21 |  |  |  |  |  |
| 9911                 | Single-Tone Beep Primary characters follow       | 6-21 |  |  |  |  |  |
| 9912                 | Single-Tone Beep Secondary characters follow     | 6-21 |  |  |  |  |  |
| 9913                 | Single-Tone Beep Message Level characters follow | 6-22 |  |  |  |  |  |
| 9915                 | Dual-Tone Beep characters follow                 | 6-31 |  |  |  |  |  |
| 9916                 | Dual-Tone Beep Primary characters follow         | 6-31 |  |  |  |  |  |
| 9917                 | Dual-Tone Beep Secondary characters follow       | 6-31 |  |  |  |  |  |
| 9918                 | Dual-Tone Beep Message Level characters follow   | 6-32 |  |  |  |  |  |
| 9920                 | Single-Tone page follows                         | 6-38 |  |  |  |  |  |
| 9930                 | Two-Tone Sequential page follows                 | 6-40 |  |  |  |  |  |
| 9940                 | 5/6-Tone page follows                            | 6-42 |  |  |  |  |  |
| 9950                 | DTMF page follows                                | 6-44 |  |  |  |  |  |
| 9955                 | SELCAL page follows                              | 6-52 |  |  |  |  |  |
| 9960                 | Speech characters follow                         | 6-54 |  |  |  |  |  |
| 9961                 | Speech Primary characters follow                 | 6-54 |  |  |  |  |  |
| 9962                 | 2 Speech Secondary characters follow             |      |  |  |  |  |  |
| 9963                 |                                                  |      |  |  |  |  |  |
| 9991                 | 91 Mixed Audio Allowed                           |      |  |  |  |  |  |
| 9992                 | Non-Mixed Audio Only                             | 6-6  |  |  |  |  |  |
| 9993                 | Pause characters follow                          | 6-7  |  |  |  |  |  |
| 9999                 | Execute the macro that follows                   | 6-8  |  |  |  |  |  |

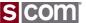

## Messages – Run-Time Variables

### Speech or CW of Controller Variables

- Clock and Calendar Data
  - Hour and Minute
    - 12- and 24-Hour Time Format
    - AM/PM
    - "morning", "afternoon", "evening"
  - Day of Week
  - Day of Month
    - Cardinal or Ordinal
  - Month
  - Seconds
    - Useful for testing clock accuracy
- Software Version

## **Coming Soon!**

- Analog Input Readings
- Readback of many datatypes

| Message Run-Time Variables |                                             |        |                       |  |  |  |  |
|----------------------------|---------------------------------------------|--------|-----------------------|--|--|--|--|
| Run-<br>Time<br>Variable   | Meaning                                     | Format | Example               |  |  |  |  |
| 9810                       | Hour & Minute, 12-hr format                 | CW     | 2 45                  |  |  |  |  |
| 9811                       | AM/PM                                       | CW     | PM                    |  |  |  |  |
| 9812                       | Hour & Minute, 24-hr format                 | CW     | 14 45                 |  |  |  |  |
| 9813                       | Day of Week                                 | CW     | WED                   |  |  |  |  |
| 9814                       | Month                                       | CW     | JAN                   |  |  |  |  |
| 9815                       | Day of Month                                | CW     | 1                     |  |  |  |  |
| 9816                       | Seconds                                     | CW     | 27 in CW              |  |  |  |  |
| 9820                       | Hour & Minute, 12-hr format                 | Speech | Two forty-five        |  |  |  |  |
| 9821                       | AM/PM                                       | Speech | PM                    |  |  |  |  |
| 9824                       | Hour & Minute, 24-hr format                 | Speech | 14 hours, 45 minutes  |  |  |  |  |
| 9825                       | same as 9824 without "hours"<br>& "minutes" | Speech | Fourteen forty-five   |  |  |  |  |
| 9826                       | Day of Week                                 | Speech | Wednesday             |  |  |  |  |
| 9827                       | Cardinal Day-of-Month                       | Speech | One                   |  |  |  |  |
| 9828                       | Ordinal Day-of-Month                        | Speech | First                 |  |  |  |  |
| 9829                       | Month                                       | Speech | January               |  |  |  |  |
| 9831                       | "morning, afternoon. evening"               | Speech | Afternoon             |  |  |  |  |
| 9832                       | Seconds                                     | Speech | Twenty-seven          |  |  |  |  |
| 9896                       | Call Count                                  | CW     | 105                   |  |  |  |  |
| 9897                       | Call Count                                  | Speech | One zero five         |  |  |  |  |
| 9898                       | Software Version                            | CW     | 300                   |  |  |  |  |
| 9899                       | Software Version                            | Speech | Three point zero zero |  |  |  |  |
|                            |                                             |        |                       |  |  |  |  |

Note: Call Count is a leftover Autopatch variable that always reads zero.

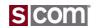

## **Receiver Timing**

### **COR/CTCSS Delay**

- Programmable timers that filter narrow pulses on the COR and CTCSS logic inputs.
  - Disabled by default.
- Reduces nuisance repeater key-ups due to noise.

#### Flutter Filter

- The opposite of the COR/CTCSS Delay.
- Programmable timer that filters narrow dropouts of weak signals.
  - Default is Disabled.
- Reduces the effects of "picket fencing".
- Holds the audio path open to reduce audio dropouts.
- Minimizes Courtesy Beeps on weak
   signals.scom, LLC

#### **Anti-Kerchunk Filter**

- COR filter that removes brief user "kerchunks".
  - (NOBODY does THAT!)
  - Default is Disabled.
- Key-up Delay specifies minimum keyup time.
  - Default is 1.00 second.
- Re-Arm Delay specifies repeater idle time before the filter is re-armed.
  - Default is 60 seconds.
- No-Hangtime Mode keys the repeater during the Key-Up Delay time, but eliminates the tail if unkey occurs before the delay time.

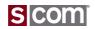

#### **Macros**

#### What's a Macro?

- A *Macro* is a list of controller commands or other macros that are executed in sequence.
- A Macro is assigned a unique name that is specified to cause execution of the sequence.
- Each macro is up to 200 digits long.
- Default is no macros defined.
- Directory and storage support 340 macros.
- Names are 1, 2, 3, or 4 DTMF digits.
  - DTMF digits 0 thru 9 and A thru D.
  - \* and # cannot be used.
  - Examples:

1\*

40B\*

789\*

## What are they good for?

- Speak the Date and Time
- Generate DTMF Pages
- Change which ports are linked
- Reset a Path Timeout Timer
- Speak a message when a Logic Input changes state.
- Perform custom timing sequences.
- Implement Rotating Identifier Messages
- Implement a Grandfather Clock
- Implement Top-of-the-Hour Meeting Announcements

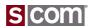

#### **Macros**

#### **Create Macro**

- Command to allocate storage, define the name used to execute the macro, and store the first command.
  - Added command must be valid.
  - Name must be unique.
  - Ex. 99 20 1234 99 63 0141 1 \*

### **Append To Macro**

- Command to append additional commands to existing macro storage that will be executed in sequence.
  - Ex. 99 29 1234 99 63 0142 1 \*

#### **Execute Macro**

- Type the name of the macro to execute
  - Ex. 1234 \*

### **Command Examples**

```
7330>99 20 1234 99 63 0141 1 *
OK
7330>99 20 1234 99 15 12 23 15 *
Error: Macro name already exists
7330>99 29 4321 99 34 0110 *
Error: Macro name not found
7330>99 29 1234 99 34 0110 *
OK
7330>1234*
OK
7330>
```

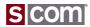

## **Event-Triggered Macros**

## Allow Controller Events To Trigger Macros

- Assign Macro commands to configure the macro name to be executed at an event
- Many, many events defined
  - Power-On Reset is commonly used.
  - Logic Inputs useful for alarm inputs.
  - PTT Active-to-Inactive used for Fan control.
- Ex. Set Power-On Reset Macro to 1234.

99 26 0000 1234 \*

#### Command Form:

| Command                                   | Form                        |
|-------------------------------------------|-----------------------------|
| Assign Macro to Any-Path-Active to TX1    | (PW) 26 0102 (macro name) * |
| Assign Macro to All-Paths-Inactive to TX1 | (PW) 26 0103 (macro name) * |
| Assign Macro to Any-Path-Active to TX2    | (PW) 26 0202 (macro name) * |
| Assign Macro to All-Paths-Inactive to TX2 | (PW) 26 0203 (macro name) * |
|                                           |                             |

|   | General Event Macros |      |                                |  |  |
|---|----------------------|------|--------------------------------|--|--|
|   | Number               | Page | Description                    |  |  |
| Į | 0000                 | 5-28 | Power-On Reset Macro           |  |  |
|   | 0001                 | 5-31 | Battery Good-to-Not-Good Macro |  |  |
| Γ | 0061                 | 14-2 | Logic Input 1 Hi-to-Lo Macro   |  |  |
|   | 0062                 | 14-2 | Logic Input 1 Lo-to-Hi Macro   |  |  |
|   | 0063                 | 14-2 | Logic Input 2 Hi-to-Lo Macro   |  |  |

|        | Port-Specific Event Macros  Replace the "r" with the Receiver/DTMF Decoder Number  Replace the "t" with the Transmitter Number |                                                 |  |  |  |  |
|--------|----------------------------------------------------------------------------------------------------|-------------------------------------------------|--|--|--|--|
| Number | Page                                                                                                    | Description                                     |  |  |  |  |
| 0r00   | 7-31                                                                                                    | DTMF Decoder Any Long Tone Macro                |  |  |  |  |
| 0r01   | 7-25                                                                                                    | DTMF Decoder Digit-Decoded Macro                |  |  |  |  |
| 0t02   | 11-30                                                                                                    | Any-Path-Active To TX Macro                     |  |  |  |  |
| 0t03   | 11-30                                                                                                    | All-Paths-Inactive To TX Macro                  |  |  |  |  |
| 0t04   | 11-15                                                                                                    | TX Dropout Macro                                |  |  |  |  |
| 0t05   | 11-19                                                                                                    | PTT Inactive-to-Active Macro                    |  |  |  |  |
| 0t06   | 11-19                                                                                                    | PTT Active-to-Inactive Before Unkey Delay Macro |  |  |  |  |
| 0t07   | 11-19                                                                                                    | PTT Active-to-Inactive After Unkey Delay Macro  |  |  |  |  |
| 0t08   | 12-7                                                                                                    | Initial ID Macro                                |  |  |  |  |
| 0t09   | 12-7                                                                                                    | Polite ID Macro                                 |  |  |  |  |
| 0t10   | 12-7                                                                                                    | Impolite ID Macro                               |  |  |  |  |
| 0t11   | 13-9                                                                                                    | CTCSS Encoder Inactive-to-Active Macro          |  |  |  |  |
| 0t12   | 13-9                                                                                                    | CTCSS Encoder Active-to-Inactive Macro          |  |  |  |  |
| 0t13   | 11-16                                                                                                    | TX Start-of-Activity Macro                      |  |  |  |  |
| 0t14   | 11-16                                                                                                    | TX End-of-Activity Macro                        |  |  |  |  |
| 0r15   | 10-19                                                                                                    | COR Input Hi-to-Lo Macro                        |  |  |  |  |
| 0r16   | 10-19                                                                                                    | COR Input Lo-to-Hi Macro                        |  |  |  |  |
| 0r17   | 10-20                                                                                                    | CTCSS Input Hi-to-Lo Macro                      |  |  |  |  |
| 0r18   | 10-20                                                                                                    | CTCSS Input Lo-to-Hi Macro                      |  |  |  |  |
|        |                                                                                                    |                                                 |  |  |  |  |

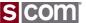

#### CTCSS Encoder

#### **CTCSS Encoder**

- Control internal or external CTCSS Encoder
- Internal CTCSS Encoder Hardware
  - Select from 65 subaudible tones
  - Select Mode for when tone is enabled.
  - Select Reverse Burst Option.

| Modes:     |                                                                                                    |
|------------|----------------------------------------------------------------------------------------------------|
| Mode       | Meaning                                                                                                    |
| 0          | OFF                                                                                                    |
| 1          | Follows transmitter PTT, but turns OFF before the Minimum Unkey Delay period                                                                                                    |
| 2          | Follows transmitter PTT                                                                                                    |
| 3          | Turns ON when transmitter PTT is keyed and OFF at the end of the CTCSS ON Time (ON time is programmable)                                                                                                    |
| 4          | Turns ON when Any Path is Active to a selected transmitter, then a timer starts when All Paths are Inactive to that transmitter. When the timer expires the encoder is turned OFF (ON time is programmable). |
| 5          | Always ON                                                                                                    |
| Reverse    | Burst Options:                                                                                                    |
| Mode       | Meaning                                                                                                    |
| 0          | OFF                                                                                                    |
| 1          | 120-degree Reverse Burst                                                                                                    |
| 1 <b>2</b> | 180-degree Reverse Burst                                                                                                    |

| СТ   | CTCSS Tone Numbers                                        |      |      |       |      |  |  |  |
|------|-----------------------------------------------------------|------|------|-------|------|--|--|--|
| Tone | Frea                                                      | EIA  | Tone | Freq  | EIA  |  |  |  |
| #    | Hz                                                        | Code | #    | Hz    | Code |  |  |  |
| 0    | 33.0                                                      | •    | 32   | 123.0 | 3Z   |  |  |  |
| 1    | 35.4                                                      | •    | 33   | 127.3 | 3A   |  |  |  |
| 2    | 36.6                                                      | •    | 34   | 131.8 | 3B   |  |  |  |
| 3    | 37.9                                                      | •    | 35   | 136.5 | 4Z   |  |  |  |
| 4    | 39.6                                                      | •    | 36   | 141.3 | 4A   |  |  |  |
| 5    | 44.4                                                      | •    | 37   | 146.2 | 4B   |  |  |  |
| 6    | 47.5                                                      | •    | 38   | 151.4 | 5Z   |  |  |  |
| 7    | 49.2                                                      | •    | 39   | 156.7 | 5A   |  |  |  |
| 8    | 51.2                                                      | •    | 40   | 159.8 | •    |  |  |  |
| 9    | 53.0                                                      | •    | 41   | 162.2 | 5B   |  |  |  |
| 10   | 54.9                                                      | •    | 42   | 165.5 | •    |  |  |  |
| 11   | 56.8                                                      | •    | 43   | 167.9 | 6Z   |  |  |  |
| 12   | 58.8                                                      | •    | 44   | 171.3 | •    |  |  |  |
| 13   | 63.0                                                      | •    | 45   | 173.8 | 6A   |  |  |  |
| 14   | 67.0                                                      | XZ   | 46   | 177.3 | •    |  |  |  |
| 15   | 69.4                                                      | •    | 47   | 179.9 | 6B   |  |  |  |
| 16   | 71.9                                                      | XA   | 48   | 183.5 | •    |  |  |  |
| 17   | 74.4                                                      | WA   | 49   | 186.2 | 7Z   |  |  |  |
| 18   | 77.0                                                      | XB   | 50   | 189.9 | •    |  |  |  |
| 19   | 79.7                                                      | SP   | 51   | 192.8 | 7A   |  |  |  |
| 20   | 82.5                                                      | YZ   | 52   | 196.6 | •    |  |  |  |
| 21   | 85.4                                                      | YA   | 53   | 199.5 | •    |  |  |  |
| 22   | 88.5                                                      | YB   | 54   | 203.5 | M1   |  |  |  |
| 23   | 91.5                                                      | ZZ   | 55   | 206.5 | 8Z   |  |  |  |
| 24   | 94.8                                                      | ZA   | 56   | 210.7 | M2   |  |  |  |
| 25   | 97.4                                                      | ZB   | 57   | 218.1 | M3   |  |  |  |
| 26   | 100.0                                                     | 1Z   | 5    | 225.7 | M4   |  |  |  |
| 27   | 103.5                                                     | 1A   | 59   | 229.1 | 9Z   |  |  |  |
| 28   | 107.2                                                     | 1B   | 60   | 233.6 | M5   |  |  |  |
| 29   | 110.9                                                     | 2Z   | 61   | 241.8 | M6   |  |  |  |
| 30   | 114.8                                                     | 2A   | 62   | 250.3 | M7   |  |  |  |
| 31   | 118.8                                                     | 2B   | 63   | 254.1 | 0Z   |  |  |  |
|      |                                                           |      | 64   | 150.0 | •    |  |  |  |
|      | * = not a standard code<br>150.0 Hz Used by U.S. Military |      |      |       |      |  |  |  |

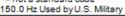

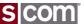

#### CTCSS Encoder

#### "Chicken Burst"

- Problem
  - Most amateur radios don't respond to Reverse Burst.
  - Turning the CTCSS Encoder off before Tx unkeys eliminates unkey squelch burst in user radio.
  - Use Tx PTT Minimum Unkey
     Delay to implement "Chicken Burst"
  - Works with all radios.

### **Example**

- Setup internal encoder
  - Enable encoder on Tx1
  - 100.0 Hz
  - On whenever Tx is keyed
  - Reverse Burst 180-Degree
  - Support for "Chicken Burst"
  - 99 02 1 1 2 \* ; set Tx1 mode, and reverse burst
  - 99 03 1 26 \* ; set Tx1 frequency
  - 99 09 0102 75 \* ; set Tx1 UnkeyDelay 750 mS

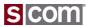

## **Scheduler Setpoints**

#### **Schedule Events Based On Time and Date**

- Execute a macro based on combinations of month, day, day-of-week, hour, minute.
- Accepts wildcards to program recurring events
- Day Codes support special day matching
- Clock/Calendar provides accurate date/time
- Event stored in a Setpoint
  - e.g. 2nd Tuesday of the month
  - Ex., Speak Grandfather Clock macro 1234 every month, every day, every hour on the hour.

| _ | Macro | speaks | time. |
|---|-------|--------|-------|
|---|-------|--------|-------|

99 28 00 1234 99 99 99 00 \*

99 20 1234 99 15 9824 \*

| Day<br>Code | Explanation            | Day<br>Code | Explanation             |
|-------------|------------------------|-------------|-------------------------|
| 01-31       | calendar day-of-month  | 58          | 3rd Wednesday of month  |
| 32          | weekdays (Mon-Fri)     | 59          | 3rd Thursday of month   |
| 33          | weekends (Sat-Sun)     | 60          | 3rd Friday of month     |
| 34          | Sundays                | 61          | 3rd Saturday of month   |
| 35          | Mondays                | 62          | 4th Sunday of month     |
| 36          | Tuesdays               | 63          | 4th Monday of month     |
| 37          | Wednesdays             | 64          | 4th Tuesday of month    |
| 38          | Thursdays              | 65          | 4th Wednesday of month  |
| 39          | Fridays                | рр          | 4th Thursday of month   |
| 40          | Saturdays              | 6/          | 4th Friday of month     |
| 41          | 1st Sunday of month    | 68          | 4th Saturday of month   |
| 42          | 1st Monday of month    | 69          | 5th Sunday of month     |
| 43          | 1st Tuesday of month   | 70          | 5th Monday of month     |
| 44          | 1st Wednesday of month | /1          | 5th Tuesday of month    |
| 45          | 1st Thursday of month  | /2          | 5th Wednesday of month  |
| 46          | 1st Friday of month    | /3          | 5th Thursday of month   |
| 4/          | 1st Saturday of month  | /4          | 5th Friday of month     |
| 48          | 2nd Sunday of month    | 75          | 5th Saturday of month   |
| 49          | 2nd Monday of month    | 76          | Last Sunday of month    |
| 50          | 2nd Tuesday of month   | 77          | Last Monday of month    |
| 51          | 2nd Wednesday of month | 78          | Last Tuesday of month   |
| 52          | 2nd Thursday of month  | 79          | Last Wednesday of month |
| 53          | 2nd Friday of month    | 80          | Last Thursday of month  |
| 54          | 2nd Saturday of month  | 81          | Last Friday of month    |
| 55          | 3rd Sunday of month    | 82          | Last Saturday of month  |
| 56          | 3rd Monday of month    | 99          | every day (wild card)   |
| 5/          | 3rd Tuesday of month   |             |                         |

Cabadular Day Cada Tabla

| Command         | Form                  | Data Digit          |
|-----------------|-----------------------|---------------------|
| Create setpoint | (PW) 28 (setpoint     | from table below.   |
|                 | number, macro, month, | (Use Day Code Table |
|                 | day, hour, minute) *  | for day parameter.) |

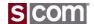

## **Agenda**

#### Introduction

Who is S-COM?

#### The Basics

- Repeater Building Blocks
- What does a controller need to do?
- Common Terms
- Introducing the 7330

#### Wiring It Up

- · Connectors, Jumpers, Pots
- Power
- Input Logic Signals
- Output Logic Signals
- Audio
- A-to-D Input Signals
- CTCSS Encoder

#### **Basic Programming**

- · Testing on the Bench
- Initializing the Controller
- S-COM Command Formats
- Security
- Data Types
- Introduction to the Manual
- Getting Started with Programming Commands

#### **Advanced Programming**

- Ports and Paths
- More About Messages
- Receiver Timing
- Macros
- CTCSS Encoder
- Scheduler

#### **File Management**

Introducing SBOOT

#### **PC-Based Utilities**

S-COM Custom Audio Utility

#### **Other Controller Topics**

· Digital Linking: IRLP, EchoLink, Allstar

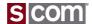

## Introducing SBOOT

#### The SBOOT Menu

- Manage your controller files
  - Set the Clock/Calendar
  - Update Firmware
  - Load Speech Libraries
  - Save/Restore Controller Configuration
  - Configure the Serial Ports

```
SCOM 7330 SBOOT V1.4
```

7330 Controller Storage Management

T - Show Time
Tmmddyyhhmmssw - Set Date and Time (w=0=Sunday)

S - Save Controller ConfigurationR - Restore Controller Configuration

E - Erase Files

L - Load File from a PC to FlashU - Upload File from Flash to a PC

D - Display Flash Directory

P - Set Baudrate of Console Port

N - Set Baudrate of Auxiliary Port

W - Set Console Port Number

B - Boot from Flash

X - Reboot SBOOT from Flash

H - Help

Time : 022114-222720-5

Battery: OK.

SBOOT>

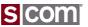

## Introducing SBOOT

## **Flash Directory**

- Displays Controller Information
- Display Filenames and Versions
  - Firmware Files
  - Configuration Files
  - Speech Files

#### Controller Information

Model Number : 7330 Serial Number : Proto1

Manufactured DT: 120113-124104-0 Formatted DT : 120113-123940-0 Customer Name : Dave's Proto

#### Firmware Files

|                     | Location | Name            | Version          | Date            | Type           |  |  |  |
|---------------------|----------|-----------------|------------------|-----------------|----------------|--|--|--|
|                     | SYSTEM   | BootROM         | 1.2.0            |                 |                |  |  |  |
|                     | SBOOT    | 7330 SBoot      | 1.3.1            | 1/27/2014       | Program        |  |  |  |
|                     | MFG      | No File         |                  |                 |                |  |  |  |
|                     | DIAG     | No File         |                  |                 |                |  |  |  |
|                     | SCOM_A   | 7330            | 3.3.4            | 1/27/2014       | Program        |  |  |  |
|                     | SCOM_B   | No File         |                  |                 |                |  |  |  |
|                     |          |                 |                  |                 |                |  |  |  |
| Configuration Files |          |                 |                  |                 |                |  |  |  |
|                     | Location | Name            | Version          | Date            | Type           |  |  |  |
|                     |          |                 |                  | 1 /01 /14 00 00 |                |  |  |  |
|                     |          | W5JR140131      |                  | 1/31/14 09:27   | Configuration  |  |  |  |
|                     | CONFIG_B |                 |                  |                 |                |  |  |  |
|                     | CONFIG_C | No File         |                  |                 |                |  |  |  |
|                     | CONFIG_D | No File         |                  |                 |                |  |  |  |
| _                   |          |                 |                  |                 |                |  |  |  |
| Speech Files        |          |                 |                  |                 |                |  |  |  |
|                     | Location | Name            |                  |                 | Туре           |  |  |  |
|                     | LIB      | SCOM Sp Lib Eng |                  | 5/8/2011        | Speech Library |  |  |  |
|                     | CUSTOM   | No File         | = · <b>= · ·</b> | -, -,           |                |  |  |  |

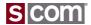

### Introducing SBOOT

#### **Erase Files**

- Prepare for a firmware update
- Free configuration space

#### Load File from a PC to Flash

- Update Firmware
- Load a Custom Audio Library
- Load a Configuration File

#### Erase a File from Flash:

Location Description

0 - SBOOT -- File Management Utility

1 - DIAG -- Diagnostics

2 - SCOM\_A -- 7330 Repeater Controller

3 - LIB -- Speech Library

4 - CUSTOM -- Custom Audio Library

5 - CONFIG\_A -- Configuration A

6 - CONFIG\_B -- Configuration B

7 - CONFIG\_C -- Configuration C

8 - CONFIG\_D -- Configuration D

Q - Return to Main Menu

H - Redisplay these options

Enter File Erase Option>

Location

#### Load a File to Flash from a PC:

O - SBOOT -- File Management Utility

1 - DIAG -- Diagnostics

2 - SCOM\_A -- 7330 Repeater Controller

3 - LIB -- Speech Library

4 - CUSTOM -- Custom Audio Library

5 - CONFIG\_A -- Configuration A

6 - CONFIG\_B -- Configuration B

7 - CONFIG\_C -- Configuration C

8 - CONFIG\_D -- Configuration D

Q - Return to Main Menu

H - Redisplay these options

Description

Enter File Load Option>

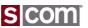

## Introducing SBOOT

### **Save Controller Configuration**

 Save the current controller configuration

## **Restore Controller Configuration**

 Restore the current controller configuration

### Upload File to a PC from Flash

 Upoad a Configuration File for storage or cloning.

Save the Controller Configuration to a Flash File:

Location Description 5 - CONFIG A -- Configuration A 6 - CONFIG B -- Configuration B 7 - CONFIG C -- Configuration C 8 - CONFIG D -- Configuration D O - Return to Main Menu H - Redisplay these options

Enter File Erase Option>

Restore a Controller Configuration from a Flash File:

Location Description 5 - CONFIG A -- Configuration A 6 - CONFIG B -- Configuration B 7 - CONFIG C -- Configuration C 8 - CONFIG D -- Configuration D O - Return to Main Menu H - Redisplay these options

Enter File Erase Option>

Upload a File to a PC from Flash:

Location Description 0 - SBOOT -- File Management Utility 1 - DIAG -- Diagnostics 2 - SCOM A -- 7330 Repeater Controller -- Speech Library -- Custom Audio Library 4 - CUSTOM 5 - CONFIG A -- Configuration A 6 - CONFIG B -- Configuration B 7 - CONFIG C -- Configuration C 8 - CONFIG D -- Configuration D O - Return to Main Menu H - Redisplay these options

Enter File Load Option>

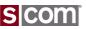

## **Agenda**

#### Introduction

Who is S-COM?

#### The Basics

- · Repeater Building Blocks
- What does a controller need to do?
- Common Terms
- Introducing the 7330

#### Wiring It Up

- · Connectors, Jumpers, Pots
- Power
- Input Logic Signals
- Output Logic Signals
- Audio
- A-to-D Input Signals
- CTCSS Encoder

#### **Basic Programming**

- · Testing on the Bench
- Initializing the Controller
- S-COM Command Formats
- Security
- Data Types
- Introduction to the Manual
- Getting Started with Programming Commands

#### **Advanced Programming**

- Ports and Paths
- More About Messages
- Receiver Timing
- Macros
- CTCSS Encoder
- Scheduler

#### **File Management**

Introducing SBOOT

#### **PC-Based Utilities**

S-COM Custom Audio Utility

#### **Other Controller Topics**

· Digital Linking: IRLP, EchoLink, Allstar

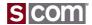

## **PC-Based Utilities**

#### **Custom Audio**

## Add .wav Files to your Controller

- Use a program like Audacity or SoX to record or prepare custom audio.
- S-COM provides a utility to prepare the file for download to the controller.
- Your audio becomes "Words" in the controller that you can play just like the built-in vocabulary.
- Add up to 2000 new "Words" to the controller.
- Divide up 13 minutes of storage into as many or as few "Words" as you need.

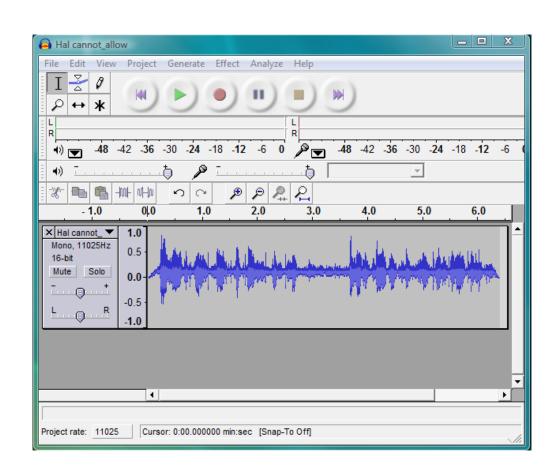

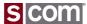

## **PC-Based Utilities**

## **Custom Audio Library**

## **Build a Custom Audio Library**

 Assembles the converted .wav files into the format managed by the controller.

```
S-COM Build Speech Lib Utility, V1.0.0

Copyright S-COM, LLC. www.scomcontrollers.com All rights reserved, 2009

Pass 1: Create file list...Done

Number Files referenced in input file=12

Pass 2: getImageSize from all files...Done

Number of Bytes to Store Word Data=130116 (0x1FC44, Does not include index and fileheader)

Number of SpeechLib Index Entries Required=3012 (0xBC4)

Pass 3: Build headers and Speech Library file...

Total File Size = 0x22E44

Flash Sectors Required to Store This File = 3 (0x3)...Done

[more...]
```

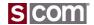

## **Agenda**

#### Introduction

Who is S-COM?

#### The Basics

- · Repeater Building Blocks
- What does a controller need to do?
- Common Terms
- Introducing the 7330

#### Wiring It Up

- · Connectors, Jumpers, Pots
- Power
- Input Logic Signals
- Output Logic Signals
- Audio
- A-to-D Input Signals
- CTCSS Encoder

#### **Basic Programming**

- · Testing on the Bench
- Initializing the Controller
- S-COM Command Formats
- Security
- Data Types
- Introduction to the Manual
- Getting Started with Programming Commands

#### **Advanced Programming**

- Ports and Paths
- More About Messages
- Receiver Timing
- Macros
- CTCSS Encoder
- Scheduler

#### **File Management**

Introducing SBOOT

#### **PC-Based Utilities**

S-COM Custom Audio Utility

#### **Other Controller Topics**

· Digital Linking: IRLP, EchoLink, Allstar

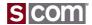

## **Other Controller Topics**

## **Future Topics**

## **Digital Linking**

- Standards are a wonderful thing, everybody needs to have one.
  - IRLP
  - EchoLink
  - Allstar/APP\_RPT
  - DMR
  - D-STAR
  - C4FM

### **Other Controller Functions**

- Remote Base
- Autopatch

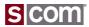

# Backup

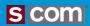

## References

http://www.scomcontrollers.com

http://www.repeater-builder.com/rbtip/

http://www.repeater-builder.com/tech-info/ctcss/ctcss-overview.html

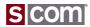

#### Port Resources

- Receiver
  - Audio
  - COR
  - CTCSS Decode
- Transmitter
  - Audio
  - PTT
  - CTCSS Encode
    - Audio OR
    - Logic

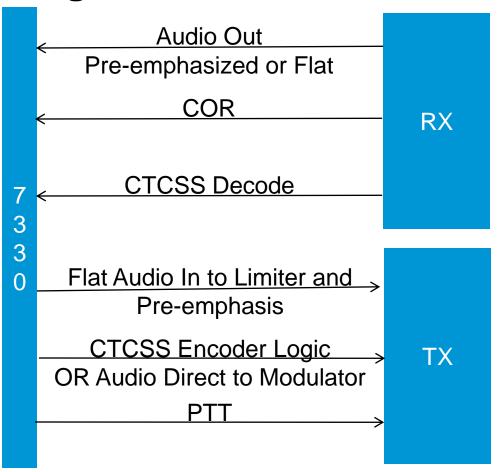

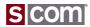

# Thank you

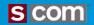